Вінницький національний технічний університет Факультет інтелектуальних інформаційних технологій та автоматизації Кафедра комп'ютерних систем управління

# МАГІСТЕРСЬКА КВАЛІФІКАЦІЙНА РОБОТА

на тему:

Реорганізація структури бази даних автоматизованої системи управління інтернет магазином для формування сховища даних у хмарі

> Виконав: студент 2 курсу, групи спеціальності 151 - Автоматизація та комп'ютерно-інтегровані технології

Микола КОНОПКО Ім'я ПРІЗВИЩЕ

Керівник: к.т.н., доцент, кафедри КСУ

степінь, звання, посада rguel  $\frac{12}{12}$ 

 $\frac{\text{Major} \text{EUX} \text{MAY} \times \text{MAY} \times \text{MAY} \$ 2022 p.

Опонент: к.т.н., доцент кафедри AIIT степінь, звання, посада <u>«12» грудня</u>

Ярослав КУЛИК Ім'я ПРІЗВИЩЕ 2022 p.

Допущено до захисту Зав. кафедри КСУ В'ячеслав КОВТУН

«12» грудня 2022

Вінниця ВНТУ - 2022 рік

Вінницький національний технічний університет Факультет інтелектуальних інформаційних технологій та автоматизації Кафедра комп'ютерних систем управління Рівень вищої освіти другий (магістерський) Галузь знань –\_ 15 – Автоматизація та приладобудування

Спеціальність – 151 – Автоматизація та комп'ютерно-інтегровані технології

Освітньо - професійна програма – \_Інтелектуальні комп'ютерні системи\_

**ЗАТВЕРДЖУЮ Завідувач кафедри КСУ**

St В'ячеслав КОВТУН

"03"\_жовтня\_2022 року

# З А В Д А Н Н Я **НА МАГІСТЕРСЬКУ КВАЛІФІКАЦІЙНУ РОБОТУ СТУДЕНТУ**

Конопку Миколі Васильовичу

(прізвище, ім'я, по батькові) 1. Тема магістерської кваліфікаційної роботи «Реорганізація структури бази даних автоматизованої системи управління інтернет магазином для формування сховища даних у хмарі»

керівник магістерської кваліфікаційної роботи доцент кафедри КСУ Юхимчук Марія Сергіївна\_к.т.н., доцент\_

( прізвище, ім'я, по батькові, науковий ступінь, вчене звання)

затверджені наказом вищого навчального закладу від "14" вересня 2022 року №203

2. Строк подання студентом магістерської кваліфікаційної роботи 12.12. 2022 р.

3. Вихідні дані до магістерської кваліфікаційної роботи максимальний рівень шуму у приміщенні – 70 дБ; підтримка ОС – Windows; максимальний час завантаження – 5 с; авторизація користувачів – так; максимальна кількість запитів до системи – до 1000 шт/с; мови графічного та голосового інтерфейсів – українська, англійська, російська; достовірність розпізнавання мови – 95%; використання кодування під час передачі даних – так.

4. Зміст розрахунково-пояснювальної записки (перелік питань, які потрібно розробити) вступ, варіантний огляд та аналіз сучасних технологій управління базами даних, дослідження функціональних можливостей сервісів, що обслуговують бази даних, від сучасних хмарних провайдерів, проектування моделі сховища даних у хмарі.

5. Перелік графічного матеріалу (з точним зазначенням обов'язкових креслень) ERмодель локальної бази даних системи, ER-моделі бази даних у хмарі -2 шт, вигляд екранів розробленого розробленого сховища даних – 10 шт.

#### $\mathbf{1}$  $K$  $\alpha$

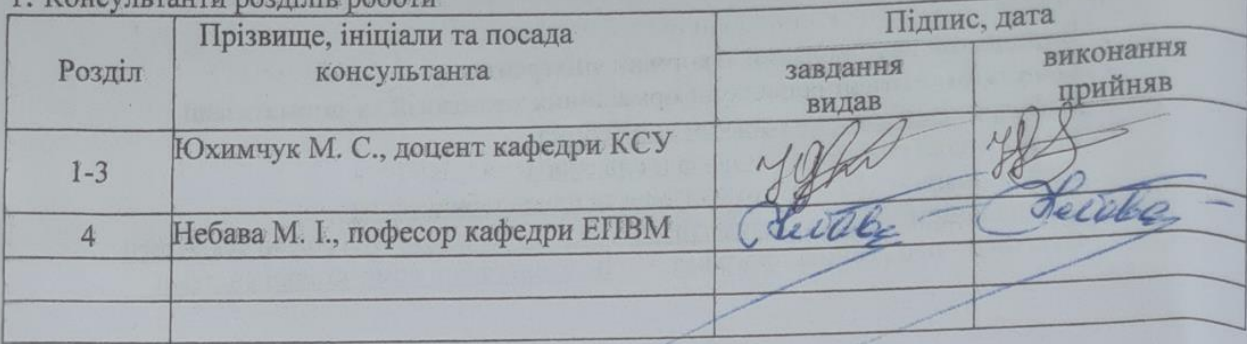

2. Дата видачі завдання "03" жовтня 2022 року

# Календарний план

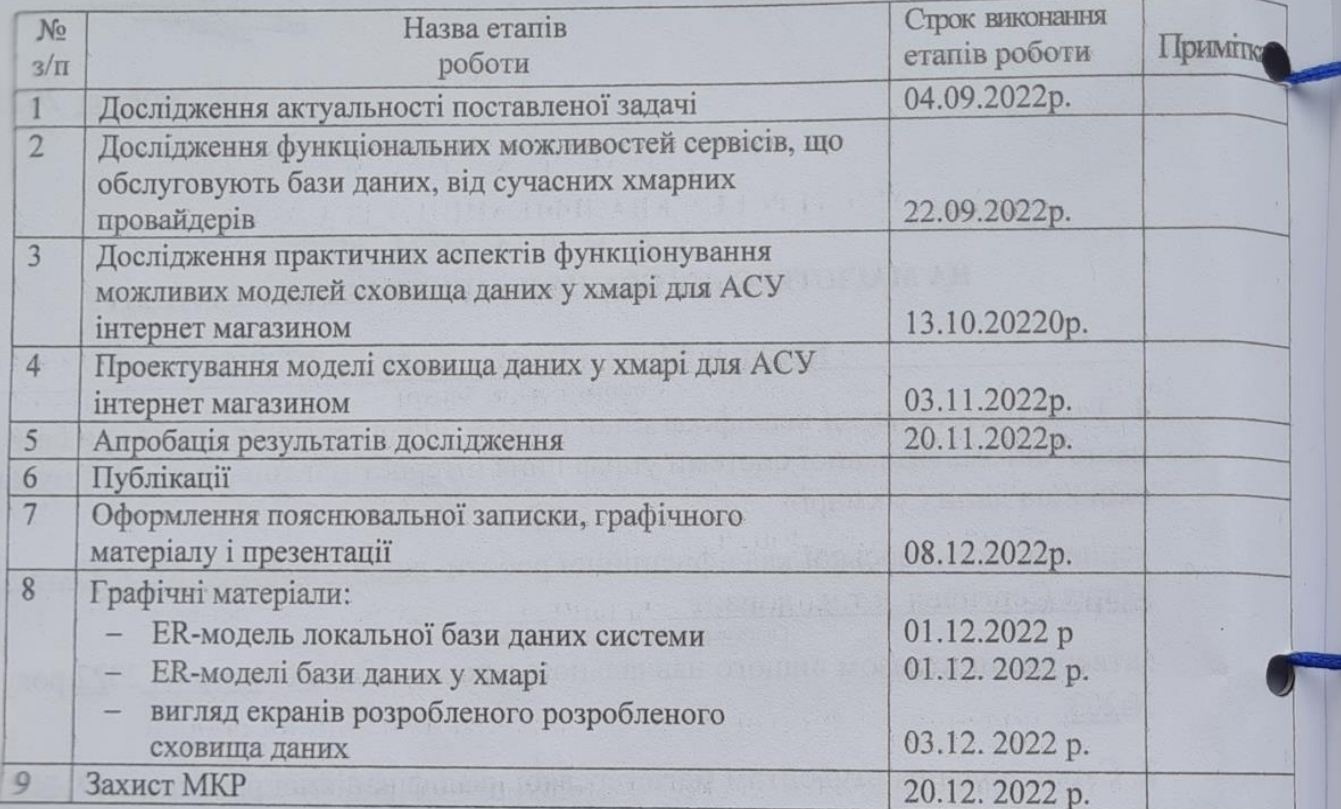

CTYRENT HAPPY

 $\frac{Mukona \t\nKohnolikl}{(Iw'a \t\nPiPI3BHulli)}$ 

Керівник роботи

Марія Юхимчук<br>(Iм'я ПРІЗВИЩЕ)

#### АНОТАЦІЯ

### УДК 621.374.415

Конопко М. В. Реорганізація структури бази даних автоматизованої системи управління інтернет магазином для формування сховища даних у хмарі. Магістерська кваліфікаційна робота зі спеціальності 151 – Автоматизація та комп'ютерно-інтегровані технології, освітня програма – Інтелектуальні комп'ютерні системи. Вінниця: ВНТУ, 2022. 99 с.

На укр. мові. Бібліогр.: 60 назв; рис.: 34; табл. 9

В ходi виконання магiстерської квалiфiкацiйної роботи було проведено реорганізацію структури бази даних автоматизованої системи управління інтернет магазином для формування сховища даних у хмарі. В роботi проведено аналіз сучасних технологій управління та зберігання даних, дослідження функціональних можливостей сервісів, що обслуговують бази даних, від сучасних хмарних провайдерів, досліджено практичні аспекти функціонування можливих моделей сховища даних у хмарі для АСУ інтернет магазином, спроектовано моделі сховища даних у хмарі для АСУ інтернет магазином, дослідження та тестування отриманих результатів.

## ANNOTATION

### UDC 621.374.415

Konopko M. V. Reorganization of the database structure of the automated online store management system for the formation of data storage in the cloud. Master's thesis on specialty 151 - Automation and computer-integrated technologies, educational

program - Intelligent computer systems. Vinnytsia: VNTU, 2022. 99 p.

In Ukrainian speech Bibliography: 60 titles; Fig.: 34; table 9

In the course of the master's qualification work, a reorganization of the database structure of the automated online store management system was carried out to form a data storage in the cloud. In the work, an analysis of modern data management and storage technologies, a study of the functionality of services serving databases from modern cloud providers, the practical aspects of the operation of possible models of data storage in the cloud for ACS by an online store were studied, models of data storage in the cloud for ACS online were designed store, research and testing of the obtained results.

# **ВІДГУК керівника магістерської кваліфікаційної роботи**

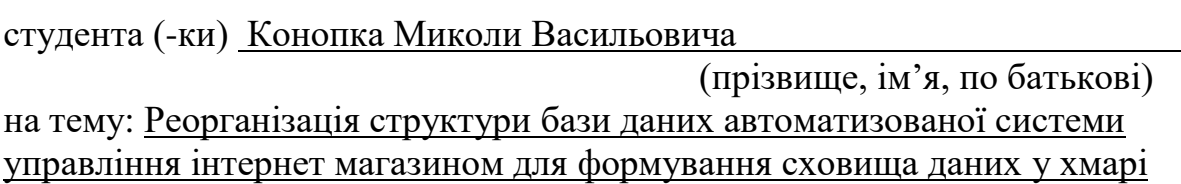

Магістерська кваліфікаційна робота є актуальною, тому що в останні роки бізнес-спільнота почала усвідомлювати цінність даних. Компанії, які приймають рішення наосліп, найчастіше відстають від конкурентів. Управління бізнесом на основі даних, яке застосовується успішними компаніями, спонукає збирати всі дані, які можуть бути корисними у майбутньому для прийняття бізнесрішень, а також підбирати механізми, щоб своєчасно ці дані аналізувати. Саме для цього і потрібні системи управління базами даних з можливістю використання систем аналітичної обробки даних, тобто OLAP систем.

Метою магістерської кваліфікаційної роботи є впровадження систем аналітичної обробки даних, що забезпечуються сервісами хмарних провайдерів, шляхом реорганізації структури локальної бази даних АСУ інтернет магазином та побудови сховища даних з агрегованою інформацією, що може бути використана для аналізу роботи магазину, створення прогнозів, звітів, тощо.

В першому розділі було проведено варіантний огляд та аналіз сучасних технологій управління базами даних, досліджено переваги та можливості використання систем аналітичної обробки даних, а також здійснено уточнену постановку задачі.

В другому розділі було проведено дослідження функціональних можливостей сервісів, що обслуговують бази даних, від сучасних хмарних провайдерів, а саме Amazon Web Services, Microsoft Azure та Google Cloud Platform. В якості провайдера хмарних технологій, користуючись сервісами якого була проведена реорганізація структури сховища даних було обрано Google Cloud Platform.

В третьому розділі було спроектовано та реалізовано модель сховища даних у хмарі, проведено Дослідження інформації про замовлення на основі

побудованого сховища даних, а також зроблено відповідні висновки, що реорганізована структура бази даних автоматизованої системи управління інтернет магазином відповідає потребам бізнесу у формуванні сховища даних у хмарі.

Магістерська кваліфікаційна робота повністю відповідає темі та завданню. Графічна частина МКР відповідає основному змісту пояснювальної записки та виконана у відповідності до встановлених вимог.

Подана магістерська кваліфікаційна робота відповідає вимогам, які висуваються до магістерських кваліфікаційних робіт зі спеціальності 151 -«Автоматизація та комп'ютерно-інтегровані технології», виконана на достатньо високому науково-технічному рівні та заслуговує на оцінку «А» у шкалі ECTS, а Конопко Микола Васильович - присвоєння кваліфікації: ступінь вищої освіти магістр, спеціальність «Автоматизація та комп'ютерно-інтегровані технології», освітня програма «Інтелектуальні комп'ютерні системи».

TBO OCBITH I HAVE Керівник магістерської кваліфікаційної ІНТЕЛЕКТУАЛЬНИХ ІНФОРМАЦІЙНИХ роботи TEXHOJOJI LABIOMATHSALIII» Марія ЮХИМЧУК к.т.н., доцент кафедри КС

Ham(manue) (посада, науковий ступінь, вчене звання) Ім'я ПРІЗВИЩЕ)

# **ВІДГУК опонента на магістерську кваліфікаційну роботу**

```
студента (-ки) Конопка Миколи Васильовича
                             (прізвище, ім'я, по батькові)
на тему: Реорганізація структури бази даних автоматизованої системи 
управління інтернет магазином для формування сховища даних у хмарі
```
В магістерській кваліфікаційній роботі було проведено аналіз сучасних технологій управління та зберігання даних. Оскільки метою роботи було впровадження системи аналітичної обробки даних, що забезпечуються сервісами хмарних провайдерів, шляхом реорганізації структури локальної бази даних асу інтернет магазином та побудови сховища даних з агрегованою інформацією, що може бути використана для аналізу роботи магазину, створення прогнозів, звітів, тощо, було проведено дослідження функціональних можливостей сервісів, що обслуговують бази даних, від сучасних хмарних провайдерів, досліджено практичні аспекти функціонування можливих моделей сховища даних у хмарі для асу інтернет магазином, спроектовано моделі сховища даних у хмарі для асу інтернет магазином, а також проведено дослідження та тестування отриманих результатів.

Робота складається з трьох розділів, які логічно пов'язані між собою. Магістерська кваліфікаційна робота повністю відповідає темі та завданню.

Матеріал у роботі викладено грамотно, логічно, зрозуміло, що свідчить про вміння студента збирати, систематизувати та аналізувати необхідну інформацію. Висновки, зроблені у пояснювальній записці за отриманими результатами, обґрунтовано. Робота має практичне значення та може бути рекомендована для використання

Графічна частина МКР відповідає основному змісту пояснювальної записки та виконана у відповідності до встановлених вимог.

Подана магістерська кваліфікаційна робота відповідає вимогам, які висуваються до магістерських кваліфікаційних робіт зі спеціальності 151 - «Автоматизація та комп'ютерно-інтегровані технології», виконана на достатньо високому науково-технічному рівні та заслуговує на оцінку «А» у шкалі ECTS, а

Конопко Микола Васильович - присвоєння кваліфікації: ступінь вищої освіти магістр, спеціальність «Автоматизація та комп'ютерно-інтегровані технології», освітня програма «Інтелектуальні комп'ютерні системи».

# Опонент

Доцент кафедри AIIT (посада, науковий ступінь, вчене звання)

Печатка установи, організації опонента

**BO OCBITH I HAVKH** «ФАКУЛЬТЕТ ІНТЕЛЕКТУАЛЬНИХ ІНФОРМАЦІЙНИХ E **BIH ТЕХНОЛОГІЙ ТА АВТОМАТИЗАЦІЇ»** HIOHAR (Highlic)

Ярослав Кулик (Ім'я ПРІЗВИЩЕ)

# ЗМІСТ

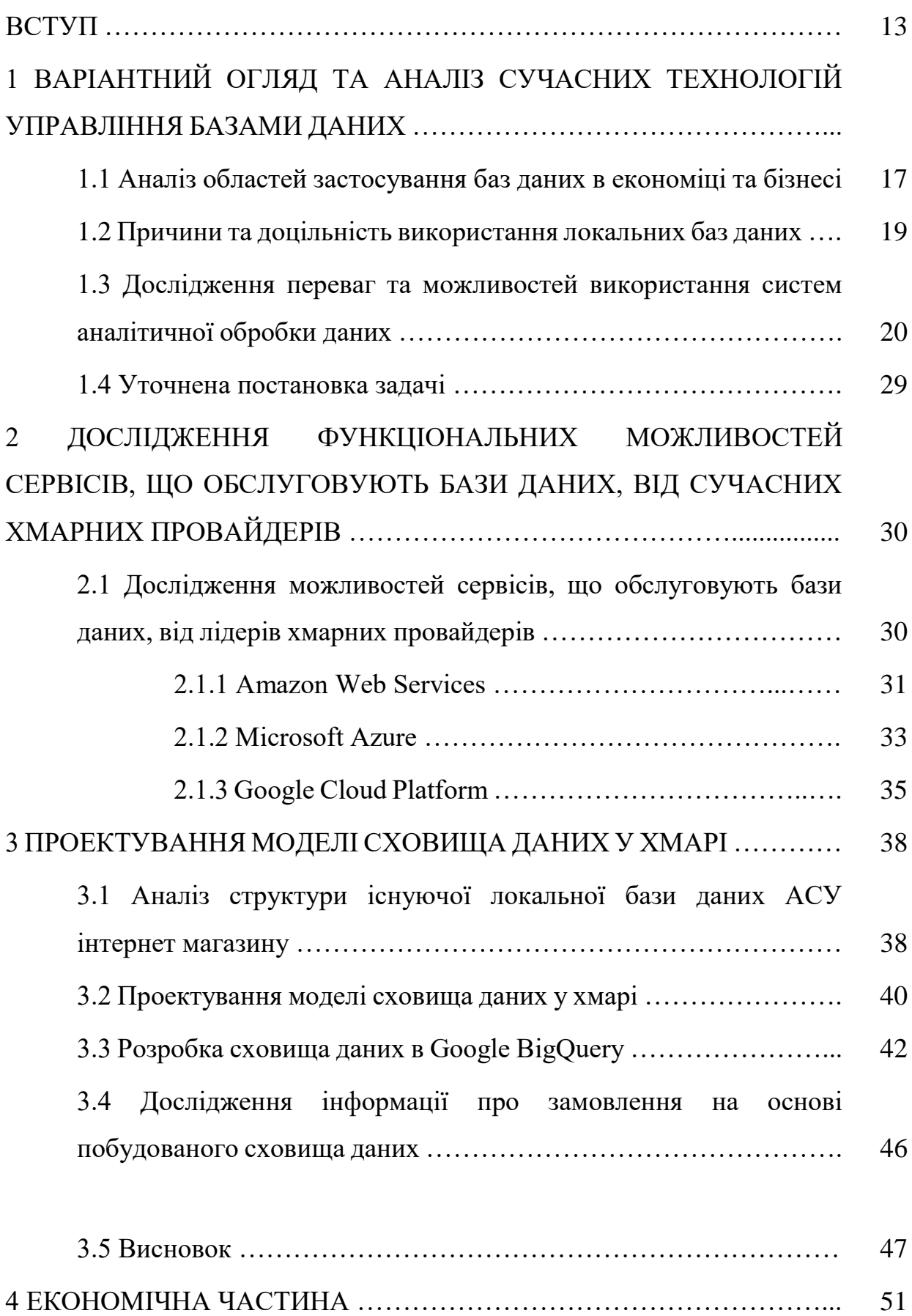

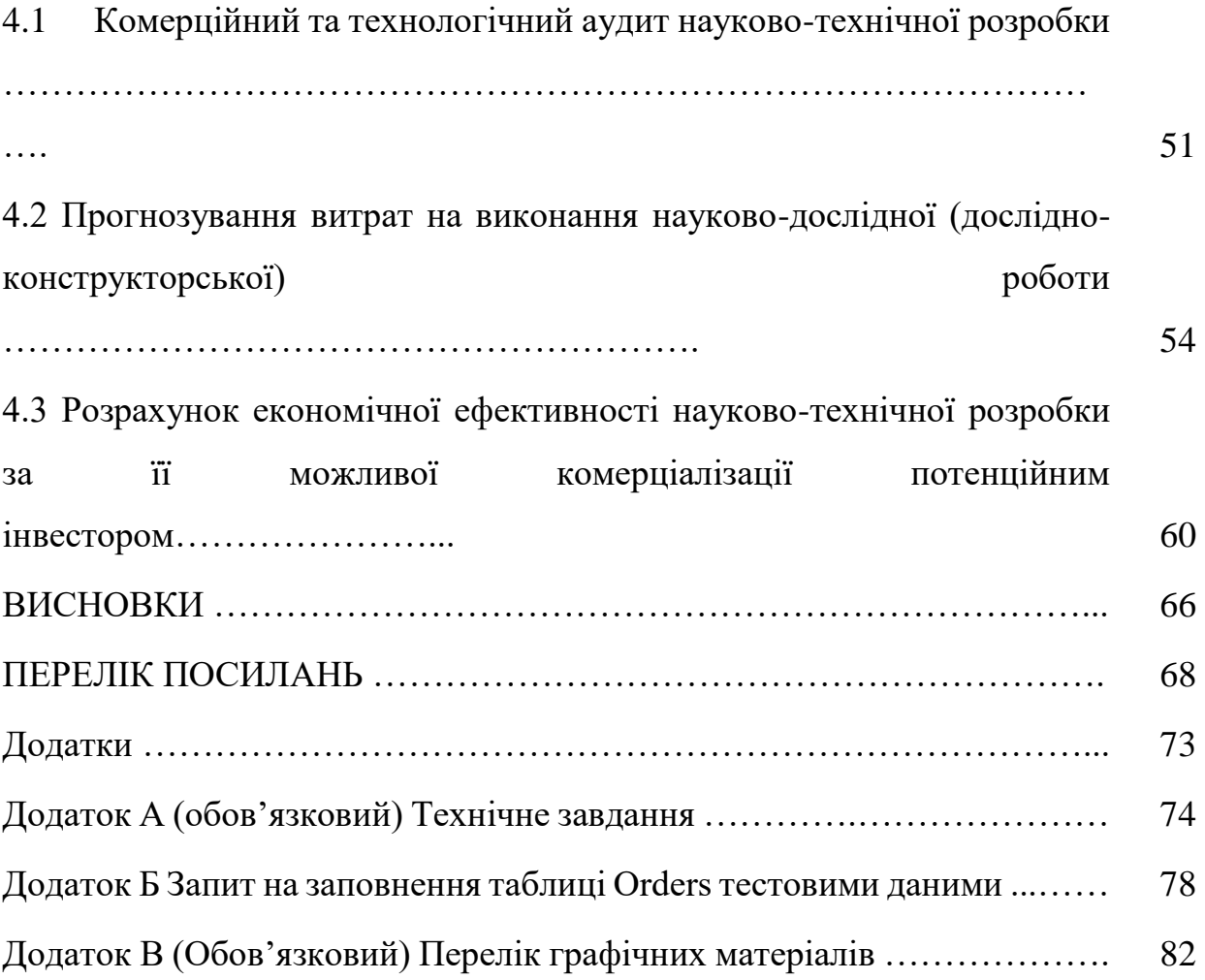

#### ВСТУП

**Актуальність.** В останні роки бізнес-спільнота почала усвідомлювати цінність даних. Компанії, які приймають рішення наосліп, найчастіше відстають від конкурентів. Управління бізнесом на основі даних, яке застосовується успішними компаніями, спонукає збирати всі дані, які можуть бути корисними у майбутньому для прийняття бізнес-рішень, а також підбирати механізми, щоб своєчасно ці дані аналізувати. Саме для цього і потрібні системи управління базами даних з можливістю використання систем аналітичної обробки даних, тобто OLAP систем [1, 2].

З погляду бізнесу, OLAP дозволяє компаніям постійно планувати, аналізувати та оцінювати операційну діяльність, щоб підвищувати її ефективність, зменшувати витрати та як наслідок – збільшувати частку ринку. Це можна робити як у власній системі, так і у хмарній (SaaS), у веб або мобільних аналітичних програмах, CRM-системах і т.д. Також технологія OLAP використовується в багатьох BI додатках (Business Intelligence – бізнесаналітика).

Проте нікого не дивує, що багато підприємств, що експлуатують локальні бази даних, не можуть наважитись на повний перехід до сервісів хмарних технологій. На те є низка вагомих причин. Локальні бази даних забезпечують функціонування найважливіших додатків більшості комерційних організацій, і переміщення цих додатків до іншого середовища пов'язані з високим рівнем ризику. Типовий наслідок переходу на "хмарну" обробку - зниження прибутку на інвестований капітал і в результаті несприятливе співвідношення "ризикотримана вигода".

Підприємства вже вклали певні кошти в організацію важливих для себе баз даних і ці бази даних давно функціонують. Економія менш істотних сум не компенсує витрат, пов'язаних з можливими простоями чи іншими перервами в обслуговуванні. Крім того, багато організацій скептично ставляться до

перспективи переміщення в "хмару" баз даних через те, що дані нерідко є власністю тих чи інших суб'єктів. Однією із причин є також те, що дані, розміщені у "хмарі", не перебувають у сфері безпосереднього контролю відповідної організації [3-5].

Тим не менш, існують способи використання підприємствами "хмарного" середовища, що не передбачають такого радикального заходу, як перенесення найважливіших баз даних до "хмар". Прикладом рішень, що мають мінімальний негативний вплив на діяльність підприємств, може бути застосування "хмарних" ресурсів у таких процесах, як резервне копіювання даних та відновлення систем після збою. Такі рішення дозволяють використовувати переваги "хмарної" обробки без ризику, пов'язаного з перенесенням в інтернет критично важливих локальних баз даних.

В залежності від потреб бізнесу, постачальники хмарних технологій можуть запропонувати широкий спектр послуг для вирішення певних задач, проте всі вони потребуватимуть залучення спеціалістів по налаштуванню та підтримці системи. Одним із перших завдань в такому випадку з'являється необхідність проаналізувати існуючу базу даних та цінність інформації, що можна з неї добути, для подальшої реорганізації сховища даних, що буде використовуватись для архівування важливої інформації, аналітики, результатів побудови моделей штучного інтелекту, тощо [6].

**Мета і завдання дослідження.** Метою магістерської кваліфікаційної роботи є впровадження систем аналітичної обробки даних, що забезпечуються сервісами хмарних провайдерів, шляхом реорганізації структури локальної бази даних АСУ інтернет магазином та побудови сховища даних з агрегованою інформацією, що може бути використана для аналізу роботи магазину, створення прогнозів, звітів, тощо.

Для досягнення наведеної мети були поставлені та вирішені наступні задачі:

> 1) проведено аналіз сучасних технологій управління та зберігання даних;

- 2) проведено дослідження функціональних можливостей сервісів, що обслуговують бази даних, від сучасних хмарних провайдерів;
- 3) досліджено практичні аспекти функціонування можливих моделей сховища даних у хмарі для АСУ інтернет магазином;
- 4) спроектовано моделі сховища даних у хмарі для АСУ інтернет магазином;
- 5) проведено дослідження та тестування отриманих результатів.

**Об'єктом дослідження** є процес реорганізації структури бази даних автоматизованої системи управління інтернет магазином для формування сховища даних у хмарі.

Предметом дослідження є методи та засоби програмування, за допомогою яких можна виконати реорганізацію структури бази даних автоматизованої системи управління інтернет магазином для формування сховища даних у хмарі.

**Методи дослідження.** У процесі дослідження застосовувалися: теорія алгоритмів, Agile підхід до розробки програмного забезпечення, методика Scrum, підхід до розробки та підтримки хмарних технологій, мова запитів SQL.

### **Наукова новизна одержаних результатів.**

- 1. Проведено оцінку роботи існуючої локальної бази даних та запропоновано методи поліпшення зберігання та обробки даних з використаннях хмарних технологій.
- 2. Спроектовано та розроблено моделі сховища бази даних, що покривають декілька бізнес-потреб АСУ інтернет магазином.
- 3. Впроваджено пайплан, який реалізує доставку даних до хмарного сервісу.

**Практичне значення одержаних результатів** полягає в тому, що на основі отриманих теоретичних положень виконано реорганізацію структури бази даних автоматизованої системи управління інтернет магазином для формування сховища даних у хмарі.

**Достовірність теоретичних положень** магістерської кваліфікаційної роботи підтверджується строгістю постановки задач, коректним застосуванням усіх методів та засобів функціонування інформаційних систем, вживаючи Agile методику при проведенні реорганізації структури бази даних автоматизованої системи управління інтернет магазином для формування сховища даних у хмарі.

**Особистий внесок здобувача.** Усі результати отримано автором самостійно.

# 1 ВАРІАНТНИЙ ОГЛЯД ТА АНАЛІЗ СУЧАСНИХ ТЕХНОЛОГІЙ УПРАВЛІННЯ БАЗАМИ ДАНИХ

1.1 Аналіз областей застосування баз даних в економіці та бізнесі

В основі функціонування будь-якої системи управління лежать пошук, збирання, надійне зберігання, обробка даних та їх оновлення. Збережені дані є ядром системи, для ефективного управління яким вони організовані у спеціальні структури, що називаються базами даних.

В економіці та бізнесі найважливішими областями застосування баз даних можна назвати:

- корпоративні інформаційні системи (КІС);
- інформаційно-пошукові системи (ІПС);
- електронні каталоги;
- картотеки та системи авторизації доступу;
- системи електронної комерції [7-9].

Корпоративні інформаційні системи є економічними інформаційними системами, що інтегрують усі функції управління на оперативному, тактичному та стратегічному рівнях. КІС реалізуються як набір інтерактивних додатків, що функціонують на основі інтегрованої бази даних, що дозволяє створити інтегроване інформаційне середовище оперативного планування та управління.

Інформаційно-пошукові системи - це системи, призначені для пошуку та відбору необхідних даних у спеціальній базі з описами джерел інформації (індексу) на основі інформаційно-пошукової мови та відповідних правил пошуку. Головним завданням будь-якої ІПС є пошук інформації, що відповідає інформаційним потребам користувача.

Широко відомі пошукові системи Інтернету, які використовують бази даних для організації зберігання та швидкого пошуку відомостей про інтернетресурси. Багато організацій також включають у свої сайти механізм пошуку ключових позицій сайту для полегшення навігації та отримання потрібної відвідувачу інформації.

Електронні каталоги можуть містити будь-яку однотипну інформацію, наприклад, представляти каталоги товарів або послуг, магазинів, виставок та ін. Більшість каталогів, представлених на веб-сайтах, пов'язані з відповідними базами даних. Коли відвідувач сайту вибирає для перегляду певну категорію товару, здійснюється автоматичний пошук товарів даної категорії у базі даних каталогу на сервері, а потім ця інформація у вигляді веб-сторінки передається на комп'ютер відвідувача [10].

Електронні картотеки містять зазвичай відомості про покупців, постачальників, агентів, співробітників. У разі реєстрації відвідувача сайту, коли він заповнює певну форму, дані форми передаються в базу даних потенційних клієнтів на сервері. Така база даних може використовуватися незалежно або бути включена до загальної бази даних сайту або підприємства. Часто при побудові картотек використовуються системи авторизації доступу, коли відвідувачу видаються унікальне ім'я та пароль, щоб він міг вносити зміни до своїх даних.

У системах електронної комерції вся інформація про товари, покупки, відвідувачі також зберігається в базі даних. Основними об'єктами бази даних такого магазину є каталоги продукції чи послуг, картотека покупців, купівельні кошики, замовлення та доставка. У параграфі 3.4 докладно описується побудова бази даних інтернет-магазину.

У реальних системах електронного бізнесу можуть бути як усі, так і лише одна з розглянутих категорій баз даних.

Великі та середні компанії зазвичай мають корпоративні мережі та інтегровані бази даних. При здійсненні бізнесу через Інтернет, такі компанії створюють корпоративні веб-портали, представивши частину інформації з корпоративної бази даних (наприклад, каталоги продукції) для інтернетаудиторії. На веб-порталі можуть бути пошукові системи, і форми для реєстрації відвідувачів. У цьому випадку інформація про відвідувачів, покупки або контракти, що укладаються в режимі онлайн, може бути розміщена в окремих базах даних або інтегрована в базу даних підприємства. Малі компанії можуть обмежитися каталогом продукції та статистичним аналізом [11, 12].

Таким чином, бази даних є центральною ланкою, що забезпечує повномасштабну та якісну роботу як усього підприємства, так і його підрозділів, співробітників, дозволяючи зібрати та систематизувати та подавати у потрібному вигляді необхідну для прийняття управлінського рішення інформацію.

1.2 Причини та доцільність використання локальних баз даних

Системи баз даних, використовувані у межах локальних комп'ютерних мереж маркетингових підрозділів, оперують великими обсягами актуальної деталізованої інформації з допомогою технології оперативної обробки транзакцій – OLTP (On-line Transaction Processing — обробка транзакцій у час).

Під транзакцією розуміють неподільну послідовність операцій маніпулювання даними бази даних (читання, видалення, вставка, модифікація даних), яка реалізує осмислену, з точки зору користувача, дію (наприклад, це може бути оформлення замовлення на товар, переказ грошей з рахунку на рахунок). Результатом виконання транзакції є або повне її виконання, або відновлення стану бази даних до того моменту як почалось виконання транзакції [13-15].

Як правило, транзакція містить операції над даними, що логічно складаються в єдиний сценарій. І, якщо з певної причини котрась з операцій не може бути виконана, то відбудеться відкат транзакції і цілісність даних в базі даних не порушиться. OLTP-технологія також реалізує можливість одночасного виконання великої кількості коротких транзакцій, що відбуваються в режимі реального часу.

Для реалізації OLTP-технологій використовуються, зазвичай, комп'ютерні мережі з архітектурою «клієнт — сервер».

Системи обробки даних з урахуванням OLTP-технологій називають OLTPсистемами чи транзакційними системами. Вони присутні практично на всіх підприємствах і використовуються для оперативного введення, структурованого зберігання даних, виконання завдань обробки даних, що щоденно повторюються (рахунків, актів, накладних, прайс-листів та інших документів і повідомлень), а також для створення різних результуючих документів – звітів, зведень, відомостей. При цьому форми вхідних та вихідних документів, схеми документообігу мають бути жорстко регламентовані.

Для вирішення перелічених завдань виконуються типові інформаційні технологічні OLTP-операції [16], що представлені на рисунку 1.1.

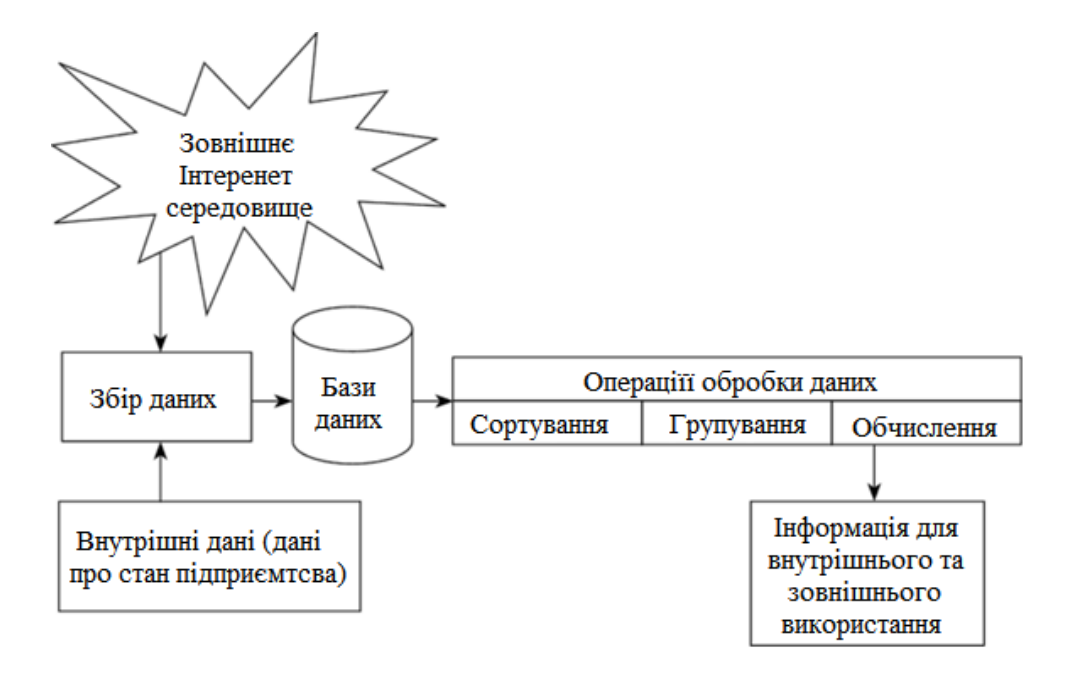

Рисунок 1.1 – Типові технологічні OLTP-операції

Надаючи дані з постійно оновлюваних баз даних, OLTP-системи не відслідковують динаміку зміни процесів на великих часових проміжках, практично не роблять складну обробку даних і, що найважливіше, не формують висновки за наявними даними, залишаючи цю функцію особі, яка приймає рішення.

У системах автоматизації маркетингу OLTP-системи виконують операції збору, реєстрації та введення вихідних даних, первинної обробки даних, їх зберігання, адекватної візуалізації, пошуку, видачі рекомендацій, звітних матеріалів [17, 18].

До особливостей транзакційних систем автоматизації маркетингу підприємства можна віднести такі фактори:

- використання фіксованого набору надійних і безпечних методів введення;
- відносна простота алгоритмів вироблених розрахунків;
- оперативність змін у номенклатурі та структурі оброблюваної маркетингової інформації;
- масовість та територіальна розподіленість місць збору вихідних маркетингових даних;
- підтримка великої кількості користувачів;
- стабільність структури бази даних протягом тривалого часу (5-7 років), що необхідно для ефективного функціонування маркетингових прикладних програм в даній системі;
- проста структура запитів до бази даних, причому зазвичай запити носять стандартний характер, а система стандартних запитів фіксована;
- невеликий час відгуку на запит [19-21].

Аналітичні можливості OLTP-систем, які у маркетингу, дуже обмежені (чи взагалі відсутні). Пояснюється це тим, що в даний час OLTP-системи реалізуються на основі табличного (реляційного) подання даних БД, причому структура БД зазвичай досить складна - вона може містити багато десятків і навіть сотні таблиць, що посилаються одна на одну. Запити на якусь комплексну інформацію, характерні для аналітичних маркетингових завдань (наприклад, запит даних про поквартальну динаміку обсягів продажу за певним видом товару у певній філії), породять складні сполуки таблиць і перегляд таблиць цілком. На один такий запит піде багато часу та комп'ютерних ресурсів, що загальмує обробку поточних транзакцій [22].

1.3 Дослідження переваг та можливостей використання систем аналітичної обробки даних

OLAP (Online Analytical Processing – аналітична обробка даних у реальному часі) є потужною технологією обробки та дослідження даних, застосування якої дозволяє автоматизувати стратегічний рівень управління організацією. Системи, побудовані на основі технології OLAP, надають практично безмежні можливості щодо складання звітів, виконання складних аналітичних розрахунків, побудову прогнозів та сценаріїв, розробку безлічі варіантів планів [23, 24].

Повноцінне застосування OLAP систем почалося з розвитком інформаційних систем підтримки прийняття рішень. Їх призначенням було організувати дані відповідно до певного набору критеріїв так, щоб забезпечити перетворення вхідних даних у корисну інформацію.

На разі OLAP системи використовуються у багатьох питаннях стратегічного управління організацією: управління ефективністю бізнесу, стратегічне планування, бюджетування, прогнозування розвитку, підготовка фінансової звітності, аналіз роботи, імітаційне моделювання зовнішнього та внутрішнього середовища організації, зберігання даних та звітності.

OLAP система здатна оброблювати багатовимірні масиви даних. Вхідні дані можуть надходити з різного типу систем та мати зв'язки між собою. В свою чергу, кінцевий користувач OLAP системи отримує структуровану вихідну інформацію відповідно до свого запиту.

Загалом вона складається з наступних елементів:

- база даних, що виступає джерелом інформації для роботи системи OLAP. Вигляд бази даних залежить від виду OLAP системи та алгоритмів роботи сервера OLAP. Як правило, використовуються реляційні бази даних, багатовимірні бази даних, сховища даних тощо.
- OLAP сервер, що забезпечує управління багатовимірною структурою даних та взаємозв'язок між базою даних та користувачами OLAP системи.
- користувацькі програми. Цей елемент структури OLAP системи здійснює управління запитами користувачів та формує результати звернення до бази даних (звіти, графіки, таблиці та ін.) [25-27].

Графічно структуру OLAP системи та взаємодію систем зберігання та перетворення даних можна зобразити на рисунку 1.2.

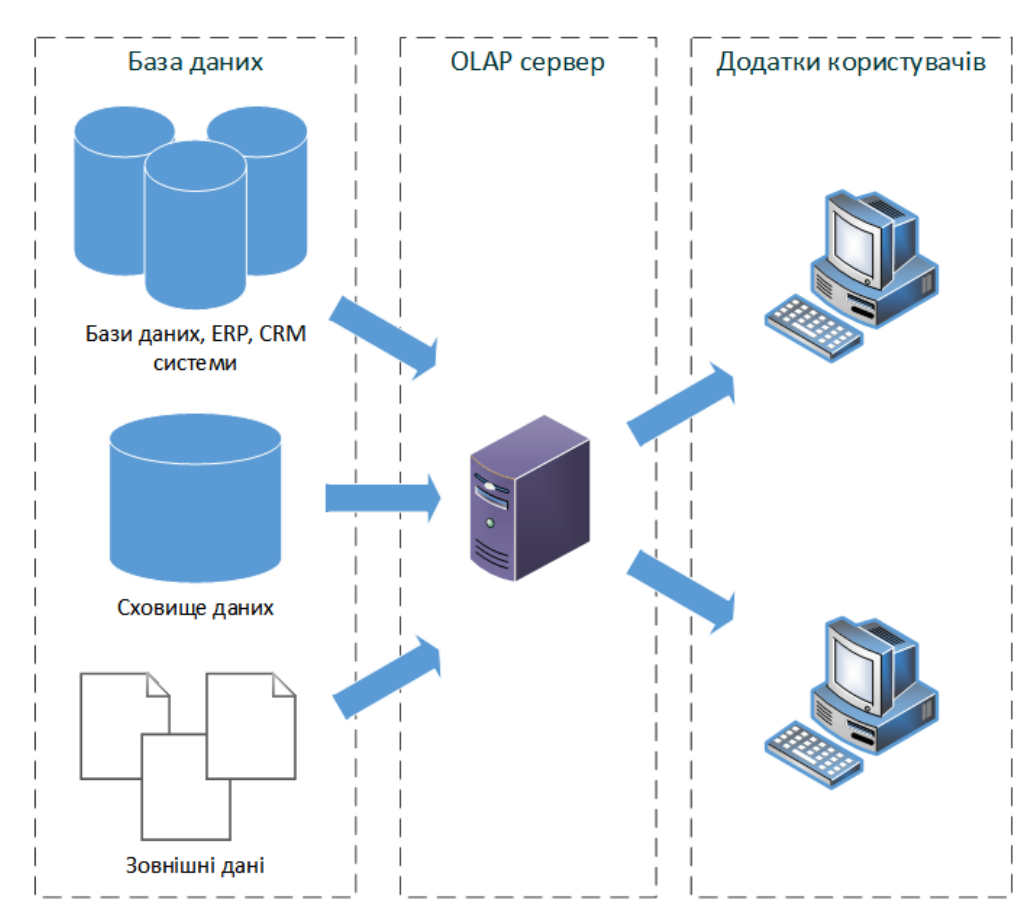

Рисунок 1.2 – Структуру OLAP системи та взаємодія систем зберігання та перетворення даних

Залежно від способу організації, обробки та зберігання даних, системи OLAP можуть бути реалізовані на локальних комп'ютерах користувачів або з використанням виділених серверів.

Також існує три основні способи зберігання та обробки даних:

- локально, тобто коли обробка, аналіз та управління даними виконується на локальних робочих місцях. Така структура системи OLAP має істотні недоліки, пов'язані зі швидкістю обробки даних, захищеністю даних та обмеженим застосуванням багатовимірного аналізу.

- реляційні бази даних. Ці бази даних використовуються при роботі OLAP системи з CRM системою або ERP [системою.](https://www.kpms.ru/Automatization/ERP_system.htm) Дані зберігаються на сервері цих систем як реляційних баз даних чи сховищ даних. OLAP сервер звертається до цих баз даних для формування необхідних багатовимірних структур та проведення аналізу.
- багатовимірні бази даних. В такому випадку дані організовані у вигляді спеціального сховища даних на виділеному сервері. Всі операції з даними здійснюються на цьому сервері, який перетворює вихідні дані на багатовимірні структури. Такі структури називають OLAP кубом. Джерелами даних для формування OLAP куба є реляційні бази даних та/або клієнтські файли. Сервер даних здійснює попередню підготовку та обробку даних. OLAP сервер працює з OLAP кубом не маючи безпосереднього доступу до джерел даних (реляційних баз даних, клієнтських файлів та ін.) [28-31].

Залежно від методу зберігання та обробки даних, всі OLAP системи можуть бути розділені на три основні види, це: ROLAP, MOLAP та HOLAP системи.

1. ROLAP (Relational OLAP, тобто реляційні OLAP системи) – цей вид системи працює з реляційними базами даних. Звернення до даних здійснюється безпосередньо в реляційну базу даних. Дані зберігаються у вигляді реляційних таблиць. Користувачі мають можливість здійснювати багатовимірний аналіз як у традиційних системах OLAP. Це досягається за рахунок застосування інструментів SQL та спеціальних запитів.

На рисунку 1.3 зображено потік даних в системі ROLAP [32].

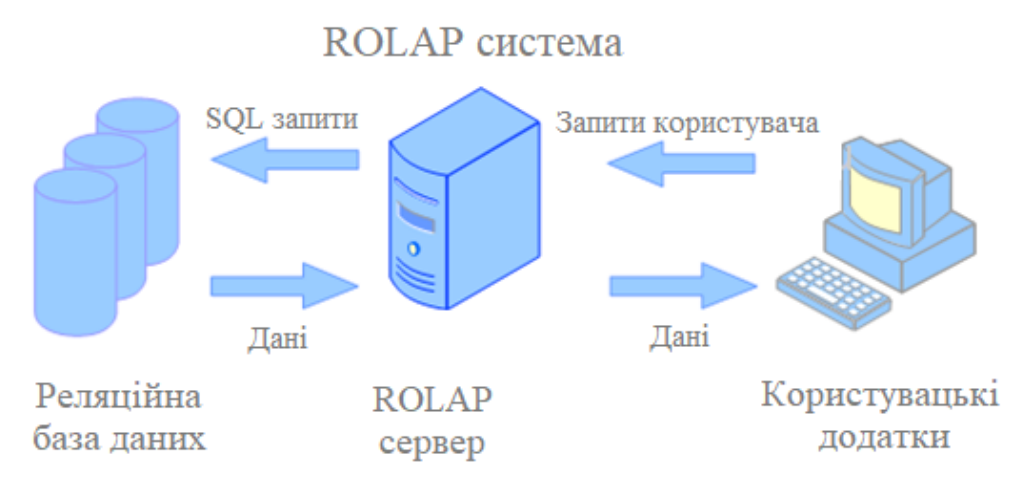

Рисунок 1.3 – Потік даних в системі ROLAP

Однією з переваг ROLAP є можливість ефективніше здійснювати обробку великого обсягу даних. Іншою перевагою ROLAP є можливість ефективної обробки як числових, так і текстових даних.

Щодо недоліків, можна виділити низьку продуктивність (проти традиційними OLAP системами), оскільки обробку даних здійснює сервер OLAP. Іншим недоліком є обмеження функціональності через застосування SQL [33].

2. MOLAP (Multidimensional OLAP – багатовимірні OLAP системи). Цей вид систем належить до традиційних систем. Відмінність традиційної OLAP системи, від інших систем, полягає у попередній підготовці та оптимізації даних. Ці системи зазвичай використовують виділений сервер, на якому здійснюється попередня обробка даних. Дані формуються у багатовимірні масиви – OLAP куби.

На рисунку 1.4 зображено потік даних в системі MOLAP [34] .

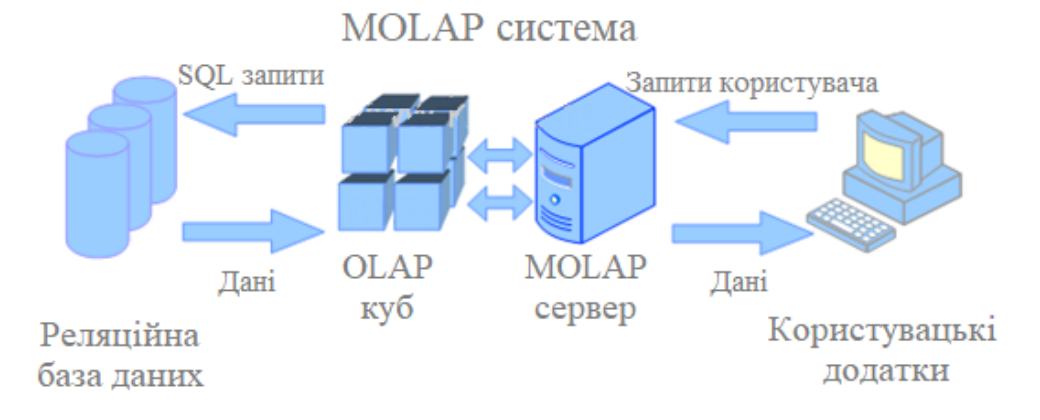

#### Рисунок 1.4 – Потік даних в системі MOLAP

MOLAP системи є найефективнішими під час обробки даних, оскільки вони дозволяють легко реорганізувати та структурувати дані під різні запити користувачів. Аналітичні інструменти MOLAP дають змогу виконувати складні розрахунки. Іншою перевагою MOLAP є можливість швидкого формування запитів та отримання результатів. Це забезпечується за рахунок попереднього формування OLAP кубів.

До недоліків MOLAP системи відноситься обмеження обсягів оброблюваних даних та надмірність даних, оскільки для формування багатовимірних кубів, з різних аспектів, дані доводиться дублювати [35].

3. HOLAP (Hybrid OLAP – гібридні системи OLAP). Гібридні системи є об'єднання систем ROLAP і MOLAP. У гібридних системах постаралися поєднати переваги двох систем: використання багатовимірних баз даних та управління реляційними базами даних. HOLAP системи дозволяють зберігати велику кількість даних у реляційних таблицях, а оброблювані дані розміщуються у попередньо побудованих багатовимірних OLAP кубах. Переваги цього виду систем полягають у масштабованості даних, швидкій обробці даних та гнучкому доступі до джерел даних.

Існують інші види OLAP систем, але вони більшою мірою є маркетинговим ходом виробників, ніж самостійним видом OLAP системи [36].

До таких видів належать:

WOLAP (Web OLAP) – вид OLAP системи з підтримкою веб-інтерфейсу. У цих системах OLAP можна звертатися до баз даних через web інтерфейс.

DOLAP (Desktop OLAP) - дозволяє користувачам завантажити на локальне робоче місце базу даних і працювати з нею локально.

MobileOLAP – функція OLAP систем, яка дозволяє працювати з базою даних віддалено, за допомогою мобільних пристроїв.

SOLAP (Spatial OLAP) – призначений для обробки просторових даних. Він з'явився як результат інтеграції географічних інформаційних систем та системи OLAP. Ці системи дозволяють обробляти дані у буквено-цифровому форматі, а й у вигляді візуальних об'єктів і векторів.

Застосування OLAP системи дає організації можливості щодо прогнозування та аналізу різних ситуацій, пов'язаних з поточною діяльністю та перспективами розвитку. Ці системи можна використовувати як доповнення до систем [автоматизації](https://www.kpms.ru/Automatization/Process_automation.htm) рівня підприємства. Всі переваги систем OLAP безпосередньо залежать від точності, достовірності та обсягу вихідних даних [37-39].

Основними перевагами системи OLAP є:

- узгодженість вихідної інформації та результатів аналізу. За наявності OLAP системи завжди є можливість простежити джерело інформації та визначити логічний зв'язок між отриманими результатами та вихідними даними. Знижується суб'єктивність результатів аналізу.
- проведення багатоваріантного аналізу. Застосування системи OLAP дозволяє отримати безліч сценаріїв розвитку подій на основі набору вихідних даних. За рахунок інструментів аналізу можна змоделювати ситуації за принципом «що буде, якщо».
- управління деталізацією. Детальність подання результатів може змінюватися залежно від потреби користувачів. При цьому немає необхідності здійснювати складні налаштування системи та повторювати обчислення. Звіт може містити ту інформацію, яка необхідна для прийняття рішень.
- виявлення прихованих залежностей. За рахунок побудови багатовимірних зв'язків з'являється можливість виявити та визначити приховані залежності у різних процесах чи ситуаціях, що впливають на виробничу діяльність.
- створення єдиної платформи. За рахунок застосування системи OLAP з'являється можливість створити єдину платформу для всіх процесів прогнозування та аналізу на підприємстві. Зокрема, дані OLAP системи є основою для побудови прогнозів бюджету,

прогнозу продажів, прогнозу закупівель, плану стратегічного розвитку та ін [40, 41].

Можна виокремити головні відмінності у використанні досліджених вище систем. Відмінність OLTP від OLAP полягає в тому, що OLTP – це онлайнсистема транзакцій, тоді як OLAP – це онлайн-система пошуку та аналізу даних.

Оперативні транзакційні дані стають джерелом даних OLTP. В той час як база даних різних OLTP стає джерелом даних OLAP.

Основними операціями OLTP є вставка, оновлення та видалення, тоді як основною операцією OLAP є вилучення багатовимірних даних для аналізу.

OLTP має короткі, але часті транзакції, тоді як OLAP має довгі та менш часті транзакції. Безпосередньо час обробки транзакції OLTP більше, ніж OLAP, а сама запити OLAP більш складні відносно OLTP.

Таблиці у базі даних OLTP повинні бути нормалізовані (відповідно до 3NF), тоді як таблиці у базі даних OLAP не можуть бути нормалізовані.

Можна підсумувати, що OLTP – це онлайнова система модифікації даних, у той час як OLAP – це онлайнова багатовимірна система вилучення історичних даних, яка отримує дані для аналізу, що може допомогти в прийнятті рішень. Яку з них використовувати, залежить від вимог користувачів та цілей бізнесу [42].

1.4 Уточнена постановка задачі

Проаналізувавши необхідність застосування та переваги використання систем аналітичної обробки даних, з'являється необхідність дослідити, якими програмними технологіями та рішеннями можна вдосконалити існуючу систему зберігання інформації в локальній базі даних автоматизованої системи управління інтернет магазином, щоб на основі змін бізнес мав можливість покращити ефективність управління, стратегічне планування, бюджетування, міг проводити прогнози розвитку та аналіз роботи магазину.

Після вибору програмного рішення, слід приступити до реорганізації структури бази даних, що включає в себе створення моделей та варіантів їх використання, щоб мати можливість використовувати завантажені, агреговані дані для подальшого аналізу роботи магазину.

# 2 ДОСЛІДЖЕННЯ ФУНКЦІОНАЛЬНИХ МОЖЛИВОСТЕЙ СЕРВІСІВ, ЩО ОБСЛУГОВУЮТЬ БАЗИ ДАНИХ, ВІД СУЧАСНИХ ХМАРНИХ ПРОВАЙДЕРІВ

2.1 Дослідження можливостей сервісів, що обслуговують бази даних, від лідерів хмарних провайдерів

Аналітична платформа – одна з невід'ємних елементів IT інфраструктури більшості компаній. Її завдання об'єднувати дані із різних джерел, надавати інструменти швидкої обробки даних, побудови звітів у реальному часі.

Ядром аналітичної платформи є база даних, що дозволяє накопичувати дані, зберігати та обробляти запити. В даний час існує широкий вибір хмарних провайдерів та їх сервісів, що обслуговують бази даних, однак він може бути утруднений їхньою великою представленістю [43].

В таблиці 2.1 представлено приблизний рейтинг хмарних провайдерів, які є лідерами в 2022 році.

|                | <b>Cloud Service Provider</b> | Regions | <b>Availability Zones</b> |
|----------------|-------------------------------|---------|---------------------------|
| 1              | Amazon Web Services (AWS)     | 26      | 84                        |
| $\overline{2}$ | <b>Microsoft Azure</b>        | 60      | 116                       |
| 3              | Google Cloud Platform (GCP)   | 34      | 103                       |
| $\overline{4}$ | Alibaba Cloud                 | 27      | 84                        |
| 5              | <b>Oracle Cloud</b>           | 38      | 46                        |
| 6              | <b>IBM</b> Cloud (Kyndryl)    | 11      | 29                        |
| $\overline{7}$ | <b>Tencent Cloud</b>          | 21      | 65                        |
| 8              | OVHcloud                      | 13      | 33                        |
| 9              | DigitalOcean                  | 8       | 14                        |
| 10             | Linode (Akamai)               | 11      | 11                        |

Таблиця 2.1 – Рейтинг хмарних провайдерів у 2022 році

Більш детально розглянемо сервіси перших трьох провайдерів: Amazon Web Services (AWS), Microsoft Azure та Google Cloud Platform (GCP).

2.1.1 Amazon Web Services

Amazon Web Services, служба хмарних обчислень від Amazon.com, є найбільшим постачальником хмарних послуг у світі. У своїх центрах обробки даних компанія надає понад 200 повнофункціональних послуг, включаючи обчислення, зберігання та базу даних.

Зараз AWS працює в 26 регіонах і 84 зонах доступності. Ці регіони та зони доступності розташовані по всій території США, AWS GovCloud (США), Америки, Європи, Азіатсько-Тихоокеанського регіону, а також на Близькому Сході та в Африці.

Amazon Web Services збільшила чистий обсяг продажів з ~8 мільярдів доларів США у 2015 році до понад 17 мільярдів доларів США у 2017 році, досягнувши 35 мільярдів доларів США до 2019 року, і зараз генеруючи майже 74 мільярди доларів США щорічно. Таке приголомшливе зростання було зумовлене розширенням AWS з 32 зон доступності в 2015 році до 52 зон доступності в 2017 році, а зараз досягає 84 зон доступності. Паралельно компанія запустила тисячі нових сервісів AWS, що також сприяло її розширенню [44-46].

AWS пропонує низку сервісів для роботи з базами даних, їх характеристика представлена в таблиці 2.2.

| Тип бази         |                                                 |                         |  |
|------------------|-------------------------------------------------|-------------------------|--|
| даних            | Приклад використання                            | Сервір AWS              |  |
|                  | Традиційні програми, планування корпоративних   | Amazon Aurora           |  |
| Реляційні БД     | ресурсів (ERP), управління відносинами з        | <b>Amazon RDS</b>       |  |
|                  |                                                 |                         |  |
|                  | клієнтами (CRM), інтернет-комерція              | Amazon Redshift         |  |
| БД на основі пар | Інтернет-програми з інтенсивним трафіком,       | Amazon                  |  |
| «ключ-           | системи інтернет-комерції, ігрові програми      | DynamoDB                |  |
| значення»        |                                                 |                         |  |
|                  |                                                 | Amazon                  |  |
|                  |                                                 | ElastiCache             |  |
| БД у пам'яті     | Кешування, управління сесіями, ігрові таблиці   | Amazon                  |  |
|                  | лідерів, геопросторові програми                 | MemoryDB for            |  |
|                  |                                                 | Redis                   |  |
|                  |                                                 | Amazon                  |  |
|                  |                                                 | DocumentDB              |  |
| Документні БД    | Управління контентом, каталоги, профілі         | (підтримує              |  |
|                  | користувачів                                    | сумісність з            |  |
|                  |                                                 | MongoDB)                |  |
|                  | Високомасштабовані промислові додатки для       |                         |  |
|                  | технічного обслуговування обладнання,           | <b>Amazon Keyspaces</b> |  |
| Колонкові БД     | управління парком пристроїв та оптимізації      |                         |  |
|                  | маршрутизації                                   |                         |  |
|                  | Виявлення шахрайства, соціальні мережі, послуги |                         |  |
| Графові          | рекомендацій                                    | <b>Amazon Neptune</b>   |  |
| БД часових       | Програми Інтернету речей (IoT), DevOps,         | Amazon                  |  |
| рядів            | промислова телеметрія                           | Timestream              |  |
|                  |                                                 | Сервіс Amazon           |  |
| БД для реєстрів  | Системи запису, ланцюжка поставок, реєстрація,  | Ledger Database         |  |
|                  | банківські                                      | (QLDB)                  |  |

Таблиця 2.2 – Характеристика сервісів AWS для роботи з базами даних

Сервіси AWS дозволяють автоматизувати трудомісткі завдання з налаштування, керування та масштабування баз даних; створювати нові програми за допомогою спеціалізованих баз даних AWS, які найбільше

підходять для завдання, щоб оптимізувати масштаб, продуктивність і витрати при розробці додатків; модернізувати застарілі програми за допомогою баз даних AWS, що надають відкритий вихідний код та продуктивність, доступність та масштабованість комерційного рівня за доступними цінами.

## 2.1.2 Microsoft Azure

Сегмент інтелектуальної хмари Microsoft Corporation містить Azure, другого за величиною постачальника хмарних послуг у світі. Завдяки Microsoft Azure компанія забезпечує узгоджену гібридну хмару, продуктивність розробників, можливості штучного інтелекту (AI), а також безпеку та відповідність вимогам.

Microsoft Azure зараз працює в 60 регіонах і 116 зонах доступності. Ці регіони та зони доступності поширені в США, Azure Government (США), Америці, Європі, Азіатсько-Тихоокеанському регіоні, а також на Близькому Сході та в Африці.

У всьому світі розташовано понад 200 фізичних центрів обробки даних Microsoft Azure, у яких розміщено комп'ютерні сервери, кожен з яких оснащено автономним живленням, охолодженням і мережею. Компанія з'єднує цю інфраструктуру центру обробки даних із понад 175 000 миль оптоволоконних ліній у 140 країнах.

Дохід Microsoft Cloud, який включає дохід від Azure та інших хмарних служб, Office 365 Commercial, комерційної частини LinkedIn і Dynamics 365, досяг \$23,4 млрд за останній квартал, що на 32% більше, ніж у минулому році. Таким чином, у річному обчисленні дохід Microsoft Cloud наразі становить 93,6 мільярда доларів. Однак Microsoft прямо не розкриває доходи від Azure, тобто Azure є лише частиною загального доходу від Microsoft Cloud [47-49].

Microsoft Azure пропонує власні сервіси для роботи з базами даних, їх характеристика представлена в таблиці 2.3.

Таблиця 2.3 – Характеристика сервісів Microsoft Azure для роботи з базами даних

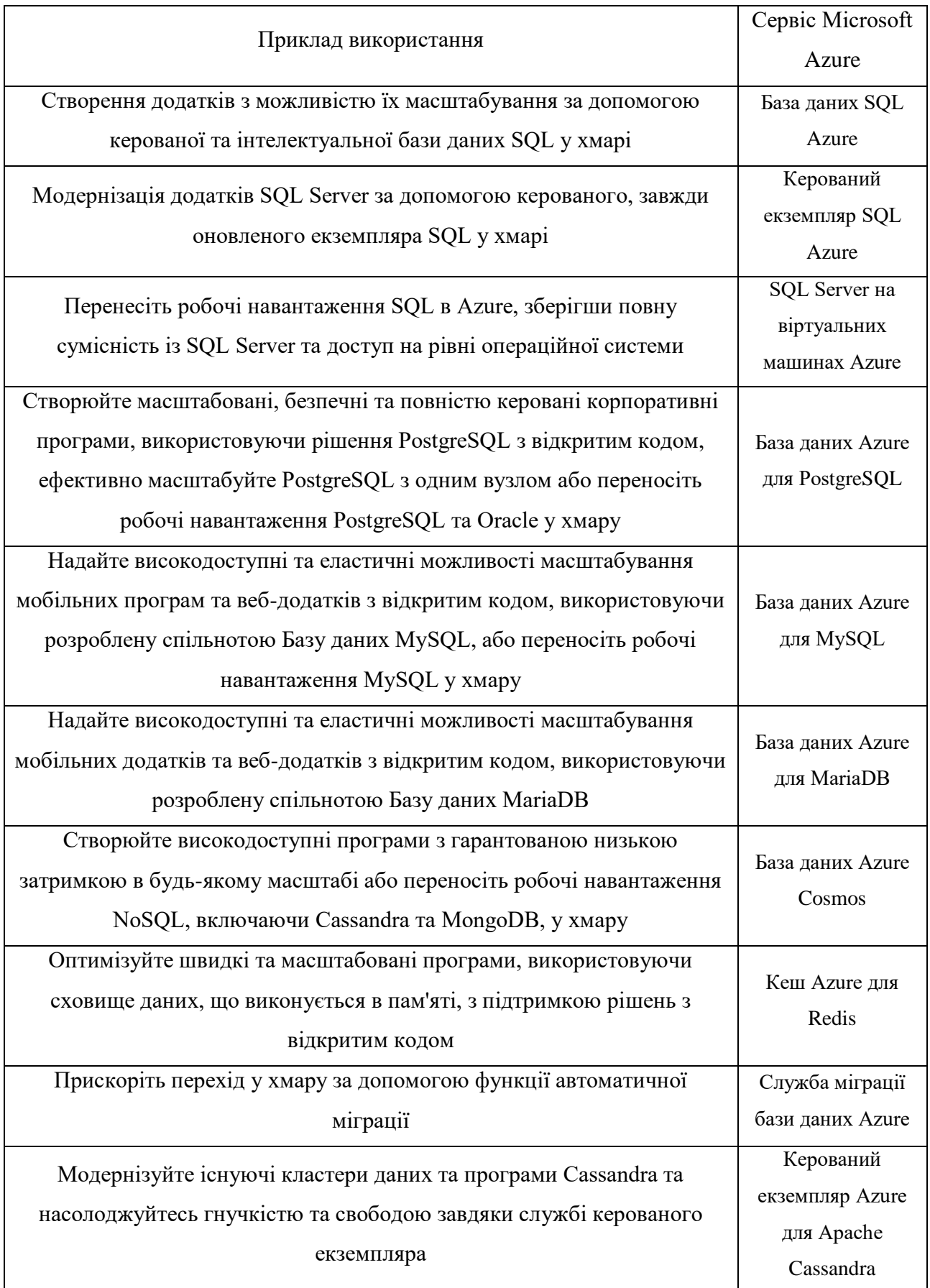

Повністю керовані бази даних Microsoft Azure автоматизують такі завдання, як налаштування та адміністрування високого рівня доступності, аварійного відновлення, резервного копіювання та реплікації даних у регіонах, дозволяючи значно економити час та кошти.

## 2.1.3 Google Cloud Platform

Google Cloud Platform, частина Alphabet Inc, є третім за величиною постачальником хмарних послуг у світі, який надає корпоративні хмарні послуги. GCP дозволяє розробникам створювати, тестувати та розгортати додатки на його розподіленій і масштабованій інфраструктурі, одночасно використовуючи можливості служби безпеки, керування даними, аналітики та штучного інтелекту (AI).

Google Cloud сьогодні має 34 регіони та 103 зони доступності. Ці регіони та зони доступності розташовані по всій території США, Америки, Європи та Азіатсько-Тихоокеанського регіону.

Підрозділ Google Cloud Alphabet Inc отримує дохід від зборів, які він стягує за свою інфраструктуру, платформу та інші послуги. За останній квартал Google Cloud отримав 5,8 мільярда доларів доходу, що майже на 44% більше, ніж у минулому році. Таким чином, на річній основі Google Cloud дає 23,3 мільярда доларів доходу.

Характеристика сервісів Google Cloud Platform представлена в таблиці 2.4.

Таблиця 2.4 – Характеристика сервісів Google Cloud Platform для роботи з базами даних

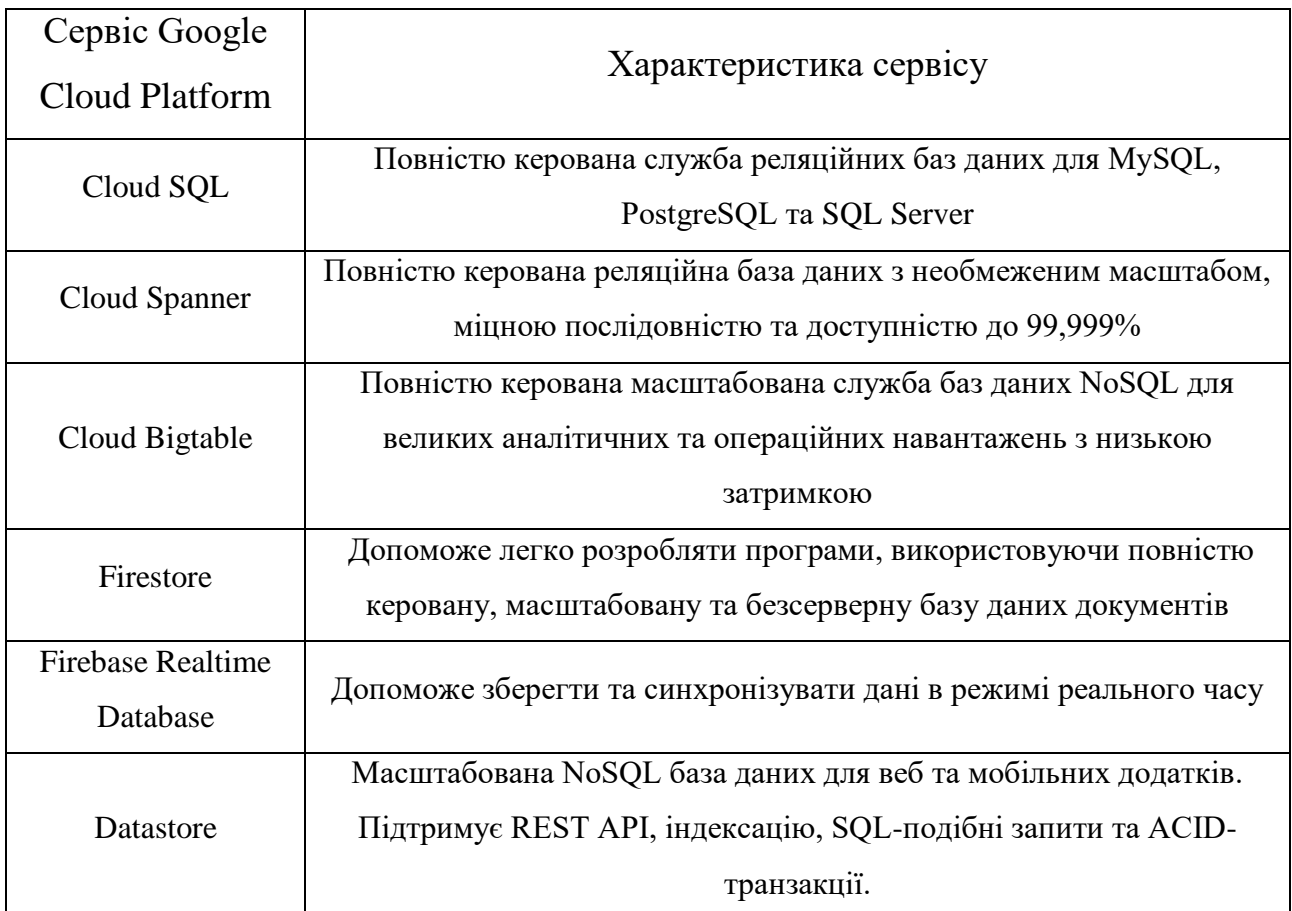

Окрім розглянутих сервісів, особливу увагу слід приділити таким сервісам як BigQuery та Cloud Storage.

BigQuery – найпопулярніший продукт із лінійки Google BigData. Це безсерверний хмарний сервіс, що працює у форматі IaaS (інфраструктура як послуга). Призначений для зберігання та аналізу великих обсягів даних, дозволяє керувати ними (створення, видалення, імпорт), створювати запити, надавати доступ до цих даних стороннім осіб або групам, а також інтегрувати дані з різним програмним забезпеченням через Google Apps Script або REST API. Також в BigQuery є функція створення та запуску моделей машинного навчання через SQL-запити [50]. Всі користувачі BigQuery безкоштовно одержують 10 Гб простору у хмарному сховищі та до 1 Тб запитів на місяць.

Cloud Storage – хмарний RESTful-хостинг неструктурованих даних, що теж працює за принципом IaaS. Поєднує продуктивність і масштабованість стандартної хмари Google із рядом додаткових можливостей. CS дозволяє зберігати об'єкти розміром до 5 Тб у контейнери (bucket) та надавати кожному з них унікальний ключ. Також можна гнучко керувати даними, автоматично відправляючи їх у дешевше сховище, а також оптимізувати та скорочувати зайві дані.

Взагалом платформа Google Cloud Platform включає понад 100 хмарних служб та сервісів, розподілених на ряд категорій: хмарні обчислення, сховища та бази даних, мережі та комунікації, великі дані, штучний інтелект та машинне навчання, інструменти управління, ідентифікація та безпека, інтернет речей, API- платформи [51].

Найбільш відомими та затребуваними серед них є сервіс для розміщення веб-сервісів та мобільних додатків App Engine, сервіс для зберігання та аналізу великих даних BigQuery, сервіс для розробки та запуску віртуальних машин Compute Engine, сервіс для роботи з контейнерами Kubernetes Engine, хостинг даних Cloud Storage , а також БД для веб та мобільних додатків Datastore.

Платформа GCP забезпечує готові рішення для низки цілей, завдань та сфер, включаючи модернізацію інфраструктури та додатків, аналітику, спільну роботу, безпеку, а також рітейл, фінанси, медіа, медицину, виробництво тощо [52].

Для організації сховища бази даних у хмарі було обрано саме платформу GCP, оскільки вона є надійною, швидкою та надає достатньої кількості інформаційного простору аби процес налаштування та використання сервісів був максимально вигідним для користувача.
# 3 ПРОЕКТУВАННЯ МОДЕЛІ СХОВИЩА ДАНИХ У ХМАРІ

3.1 Аналіз структури існуючої локальної бази даних АСУ інтернет магазину

АСУ інтернет магазином, що розглядається в рамках роботи над магістерською кваліфікаційною роботою, використовує локальну базу даних Microsoft SQL Server.

MS SQL Server є системою управління реляційними базами даних, розроблена корпорацією Microsoft. Основна мова запитів тут це Transact-SQL, що є реалізацією стандарту ANSI/ISO із структурованої мови запитів (SQL) з розширеннями. MS SQL Server використовується для роботи з невеликими та середніми за розмірами базами даних до великих баз даних масштабу підприємства, за рахунок чого успішно конкурує з іншими СУБД у цьому сегменті ринку [53-55].

Дана СУБД була обрана у якості локальної бази даних за її переваги, а саме:

- Можливість масштабування системи. Взаємодіяти з нею можна як на простих ноутбуках, так і на ПК з потужним процесором, здатним обробляти великий обсяг запитів;
- Розмір сторінок до 8 Кб. Таким чином дані отримуються швидко, а складну інформацію зручніше зберігати. Система обробляє транзакції в інтерактивному режимі, є динамічне блокування;
- Можливість автоматизації рутинних адміністративних завдань. Наприклад, управління блокуваннями та пам'яттю, редагування розмірів файлів, можливість створювати профілі користувачів;
- Підтримка роботи з іншими рішеннями Microsoft, у тому числі з Excel, Access; та ін.

Структура локальної бази даних представлена на рисунку 3.1.

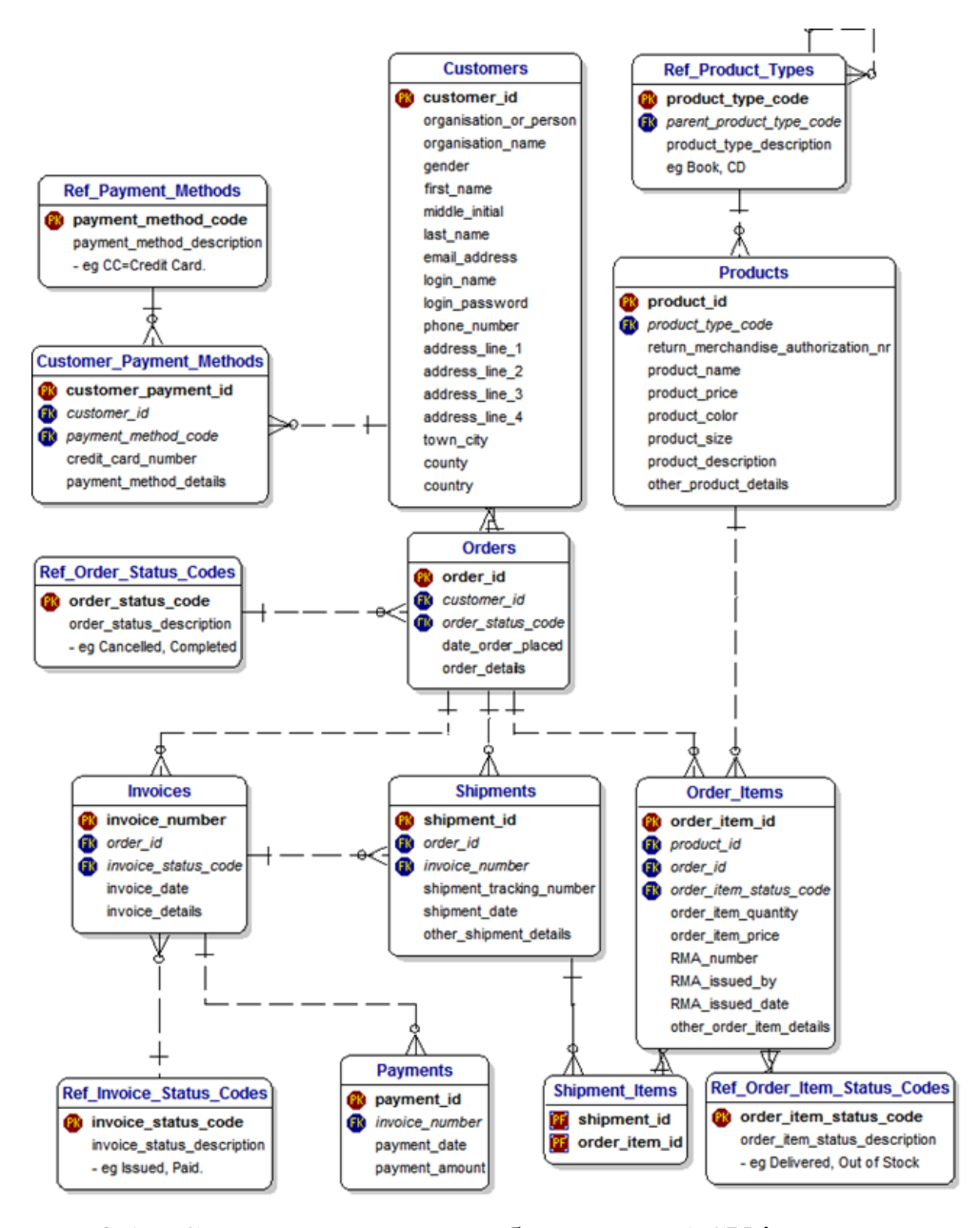

Рисунок 3.1 – Структура локальної бази даних АСУ інтернет магазину

База даних містить всю необхідну інформацію про замовлення, товари, доставку та користувачів. Завдання реорганізації бази даних полягає в тому, щоб на основі існуючих даних створити сховище з агрегованою інформації, що може бути використана для аналізу роботи магазину, створення прогнозів, звітів, тощо. Для цього необхідно:

- визначити цілі магазину;
- визначити, які дані, коли та в якому об'ємі повинні надходити до хмарного сервісу;
- обрати сервіс для реалізації попереднього кроку;

- спроектувати модель збереження інформації;

створити пайплайн, який реалізує доставку даних до хмарного сервісу.

3.2 Проектування моделі сховища даних у хмарі

Одним із сервісів Google Cloud Platform, що призначений для зберігання та аналітичної обробки даних є Google BigQuery. Даний сервіс використовує мову Standart SQL, що забезпечує високу швидкість завантаження та обробки великих масивів даних, а також дозволяє зручно працювати з повторюваними/вкладеними полями, підтримує мови DML та DDL, за допомогою яких можна змінювати табличні дані [56-58].

Вартість використання Google BigQuery залежить від обсягу завантажених у нього даних і становить 5\$ за 1 Тб, що набагато дешевше за оренду сервера.

Щоб повноцінно користуватися BigQuery, потрібно знати основи SQL та вміти завантажувати дані у цей сервіс. В іншому користувачеві не потрібно самостійно налаштовувати та адмініструвати базу даних, що є дуже важливою відмінністю цього онлайн-сервісу від класичних СУБД.

З точки зору можливостей для бізнесу, то Google BigQuery ефективно працює з денормалізованими таблицями, має повторювані та вкладені поля, дає можливість партиціонування даних, кешування запитів та, перш за все, являється колонковою базою даних, тому здатна мінімізувати обсяг даних, що в подальшому споживається аналітичними звітами [59].

Звичайно, що варіантів перетворення, збереження та обробки інформації з баз даних може бути багато, і вибір підходу залежить від потреб самого бізнесу. Один з таких варіантів можна реалізувати за допомогою переваг BigQuery та спроектувати модель сховища даних у хмарі для інтернет магазину наступним чином, що представлено на рисунку 3.2.

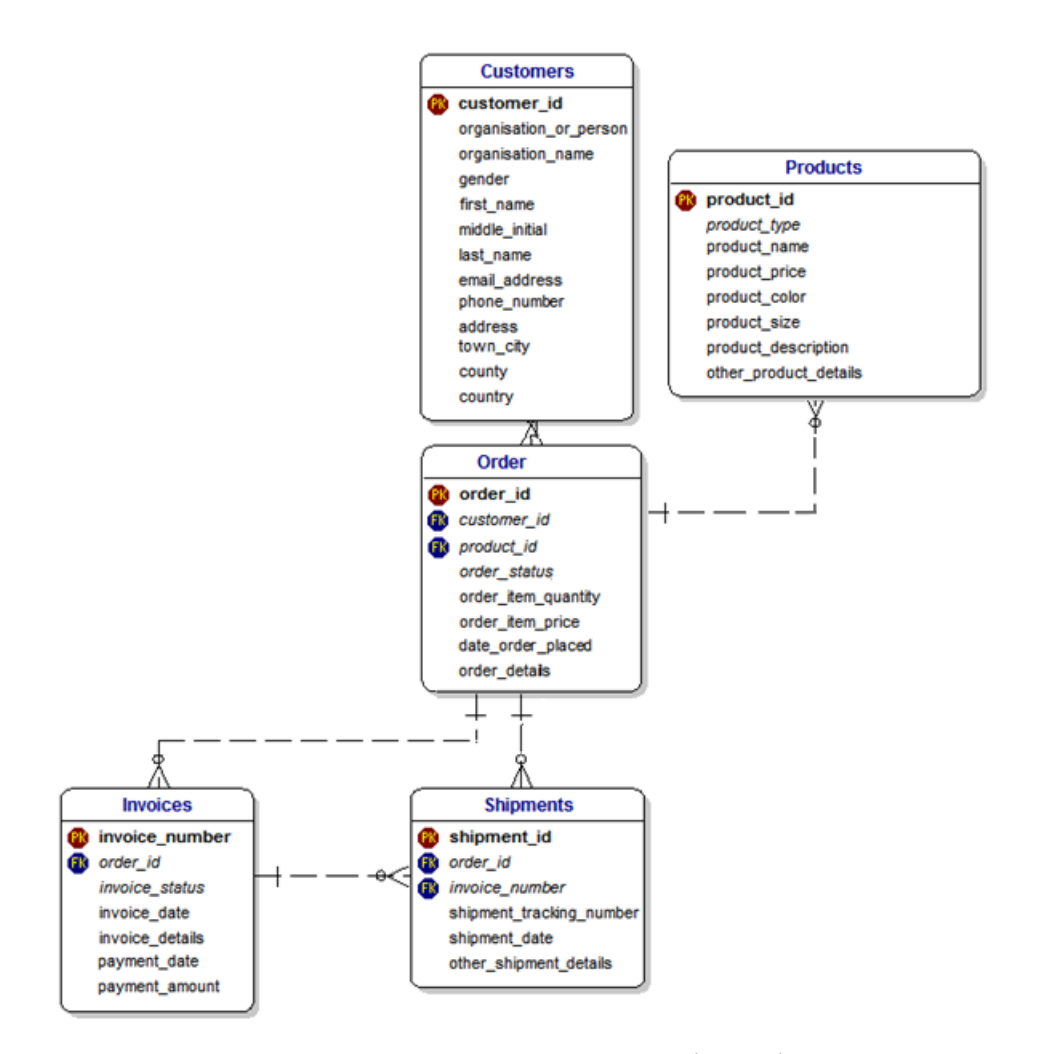

Рисунок 3.2 - Модель сховища даних у хмарі для інтернет магазину

Проте така структура все ще вимагатиме об'єднання даних з декількох таблиць, що сповільнить час виконання запитів. Якщо скористатись можливостями Google BigQuery, то можна зберігати дані в одній загальній таблиці з замовленнями, що буде розбита на партиції, містити вкладені поля з інформацією про покупця, замовлення та доставку, а повторювані поля дадуть можливість збереження в одному рядку таблиці інформації про всі товари з замовлення, замінюючи вид зв'язку у реляційних базах даних багато до багатьох.

Схема такої таблиці представлена на рисунку 3.3.

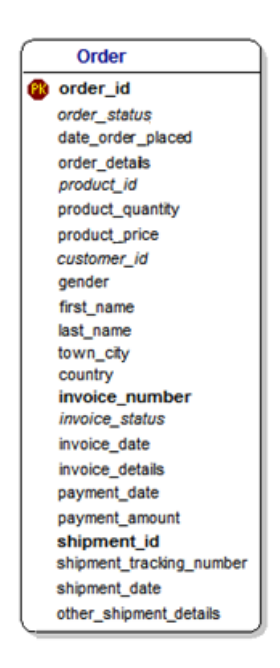

Рисунок 3.3 – Схема денормалізованої таблиці для аналітичної обробки даних з АСУ інтернет магазину

3.3 Розробка сховища даних в Google BigQuery

Робота з сервісами Google Cloud починається зі створення проекту, ресурсів та надання ролей користувачам.

Налаштування датасету в Google BigQuery представлено на рисунку 3.4.

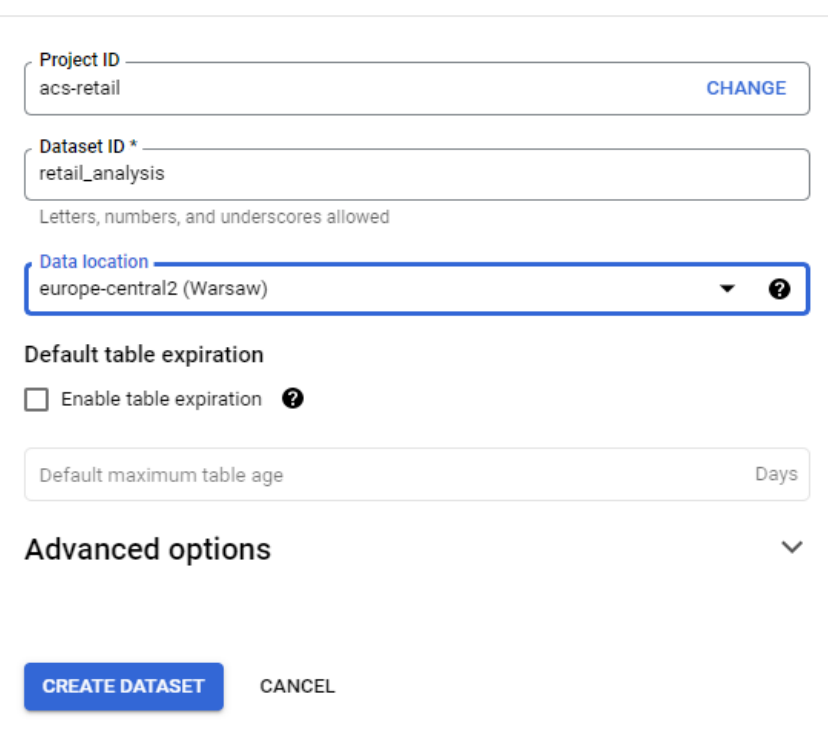

Рисунок 3.4 - Налаштування датасету в Google BigQuery

Create dataset

Оскільки проект і ресурси створюються під головним профілем, що має роль Owner, то додатково призначувати ролі для користування BigQuery не потрібно. На рисунку 3.5 зображено, що всі можливі ролі є увімкненими.

| more            |             |                                             |                       |               |   |
|-----------------|-------------|---------------------------------------------|-----------------------|---------------|---|
| $\equiv$ Filter |             | bigquery 3<br>Enter property name or value  |                       |               |   |
| П               | <b>Type</b> | <b>Title</b>                                | Used in               | <b>Status</b> |   |
|                 | ⊙           | Al Platform Service Agent                   | <b>Service Agents</b> | Enabled       | ፧ |
|                 | ⊙           | <b>AutoML Service Agent</b>                 | <b>Service Agents</b> | Enabled       | ፧ |
| Π               | ⊙           | <b>BigQuery Admin</b>                       | BigQuery              | Enabled       | ፧ |
| $\Box$          | ⊙           | <b>BigQuery Connection Admin</b>            | BigQuery              | Enabled       | ፧ |
|                 | ⊙           | <b>BigQuery Connection Service Agent</b>    | <b>Service Agents</b> | Enabled       | ፧ |
| l.              | $\odot$     | <b>BigQuery Connection User</b>             | BigQuery              | Enabled       | ፧ |
| П               | ⊙           | <b>BigQuery Data Editor</b>                 | BigQuery              | Enabled       | ፧ |
| П               | ⊙           | <b>BigQuery Data Owner</b>                  | BigQuery              | Enabled       | ፧ |
|                 | ⊙           | <b>BigQuery Data Transfer Service Agent</b> | <b>Service Agents</b> | Enabled       | ፧ |
| $\Box$          | $\circ$     | <b>BigQuery Data Viewer</b>                 | BigQuery              | Enabled       | ፧ |
| Π               | ⊙           | <b>BigQuery Filtered Data Viewer</b>        | BigQuery              | Enabled       | ፧ |
| П               | ⊙           | <b>BigQuery Job User</b>                    | BigQuery              | Fnabled       | ፧ |
| Π               | $\odot$     | <b>BigQuery Metadata Viewer</b>             | BigQuery              | Enabled       | ፧ |
| Π               | ⊙           | <b>BigQuery Read Session User</b>           | BigQuery              | Enabled       | ፧ |
| П               | ⊙           | BigQuery Recommender Billing Account Admin  | Recommender           | Fnabled       | ፧ |
| <b>Talent</b>   | ⊙           | BigQuery Recommender Billing Account Viewer | Recommender           | Enabled       | ፧ |
| ⊓               | ⊙           | BigQuery Recommender Project Admin          | Recommender           | Enabled       | ፧ |
| $\Box$          | ⊙           | BigQuery Recommender Project Viewer         | Recommender           | Fnabled       | ፧ |
| Π               | $\odot$     | <b>BigQuery Resource Admin</b>              | BigQuery              | Enabled       | ፧ |
| П               | ⊙           | <b>BigQuery Resource Editor</b>             | BigQuery              | Enabled       | ፧ |
|                 | ⊙           | <b>BigQuery Resource Viewer</b>             | BigQuery              | Enabled       | ፧ |
|                 | ⊙           | BigQuery Slot Recommender Admin             | Recommender           | Enabled       | ፧ |
|                 | ⊙           | BigQuery Slot Recommender Viewer            | Recommender           | Enabled       | ፧ |
|                 | ⊙           | <b>BigQuery User</b>                        | BigQuery              | Enabled       | i |

Roles for "ACS-retail" project

A role is a group of permissions that you can assign to principals. You can create a role and add permissions to it, or copy an existing role and adjust its permissions. Learn

Рисунок 3.5 – Перелік увімкнених ролей для проекту ACS-retail, що стосуються Google BigQuery

В датасеті створюється таблиця Orders, в процесі налаштування якої можна описати схему таблиці або додати поля вручну. На рисунку 3.6 представлено схему таблиці з використанням вкладених та повторюваних полів, також до таблиці застосовано партиціонування по полю date\_order\_placed в межах місяця.

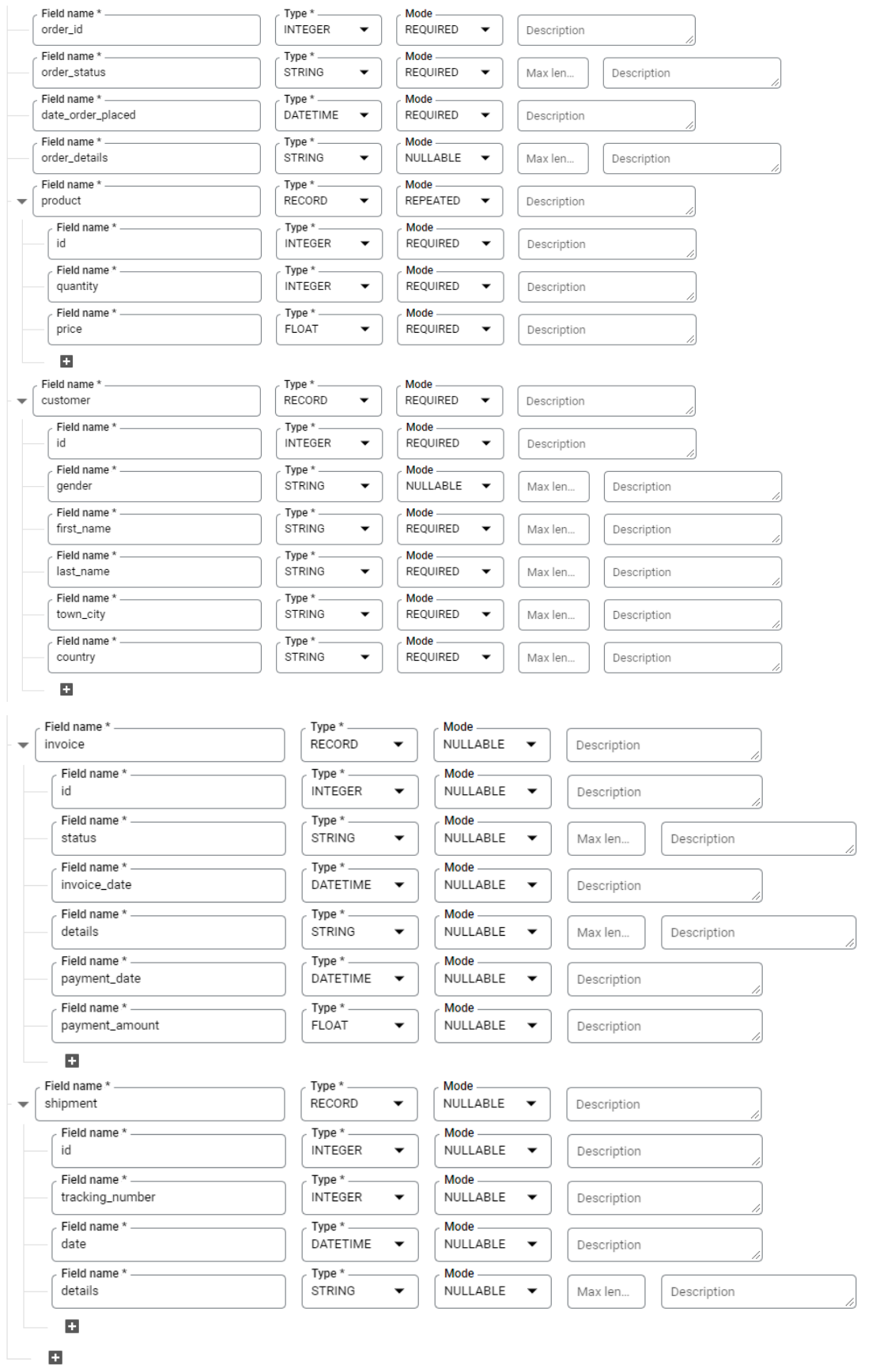

#### Partition and cluster settings

- **Partitioning ————**<br>date\_order\_placed

Вкладеними полями в таблиці є:

- product обов'язкове поле;
- customer обов'язкове поле;
- invoice необов'язкове поле;
- shipment необов'язкове поле.

Invoice та Shipment є необов'язковими полями, оскільки в базу даних можуть потрапляти замовлення, які були додані до корзини, але не були оплаченими та реалізованими.

В свою чергу поле Product є повторюваним полем, тобто всередині одного запису про замовлення може бути декілька записів про товари.

Процес імпорту даних в не розглядається в межах роботи над даної магістерською кваліфікаційною роботою, оскільки займає окремої уваги в проектуванні та налаштуванні процесу. Для дослідження ефективності розробленої структури сховища даних було завантажено тестовий набір даних, що зображено на рисунку 3.7-3.9.

| order_id       | order_status | date_order_placed   | order_details | product.id     | product.name |                | pro quantity product.price | customer.id    | customer.gender | customer.first_name | customer.last_name<br>1. |
|----------------|--------------|---------------------|---------------|----------------|--------------|----------------|----------------------------|----------------|-----------------|---------------------|--------------------------|
|                | completed    | 2022-01-01 00:00:00 | nuli          |                | chair        | $\overline{2}$ | 10.0                       |                | female          | Liza                | Fox                      |
|                |              |                     |               | $\overline{2}$ | carpet       |                | 13.0                       |                |                 |                     |                          |
| $\overline{2}$ | new          | 2022-01-02 00:00:00 | nuli          | 56             | table        |                | 123.0                      | $\overline{2}$ | female          | Lena                | Popova                   |
| 3              | completed    | 2022-01-03 00:00:00 | nuli          | 13             | lamp         |                | 13.0                       | 4              | male            | Steven              | Last                     |
|                |              |                     |               | 16             | pillow       | $\overline{4}$ | 20.0                       |                |                 |                     |                          |
|                |              |                     |               | 21             | glass        |                | 15.0                       |                |                 |                     |                          |
|                | completed    | 2022-01-04 00:00:00 | nuli          | 34             | fridge       |                | 130.0                      | 8              | female          | Kathy               | Strong                   |
|                |              |                     |               | 78             | tv           | $\overline{4}$ | 70.0                       |                |                 |                     |                          |
|                |              |                     |               | 13             | lamp         | $\mathcal{A}$  | 15.0                       |                |                 |                     |                          |
| 5              | completed    | 2022-01-05 00:00:00 | nuli          | 33             | radio        |                | 30.0                       | 10             | male            | Bob                 | Strong                   |
|                |              |                     |               | 6              | smartwatch   |                | 130.0                      |                |                 |                     |                          |
| 6              | completed    | 2022-01-06 00:00:00 | nuli          | 43             | powerbank    | 3              | 50.0                       | 11             | male            | Robin               | Good                     |
|                | completed    | 2022-01-10 00:00:00 | nuli          | 95             | laptop       | ×.             | 260.0                      | 21             | male            | Ivan                | Navi                     |
|                |              |                     |               | 76             | powerbank    |                | 75.0                       |                |                 |                     |                          |
|                |              |                     |               | 41             | paper        | $\mathbf{a}$   | 5.0                        |                |                 |                     |                          |

Рисунок 3.7 – Набір тестових даних в таблиці Orders

| customer.town_city | customer.country | invoice.id     | invoice.status | invoice.invoice_date | invoice.details | invoice.payment_date | invoice.payment_amount<br>h |
|--------------------|------------------|----------------|----------------|----------------------|-----------------|----------------------|-----------------------------|
| London             | Britain          |                | completed      | 2022-01-01 00:00:00  | null            | 2022-01-02 00:00:00  | 33.0                        |
|                    |                  |                |                |                      |                 |                      |                             |
| Vinnitsa           | Ukraine          | nuli           |                |                      | null            |                      | 0.0                         |
| London             | Britain          | $\overline{2}$ | completed      | 2022-01-02 00:00:00  | null            | 2022-01-03 00:00:00  | 100.0                       |
|                    |                  |                |                |                      |                 |                      |                             |
|                    |                  |                |                |                      |                 |                      |                             |
| Napoli             | Italy            | 3              | completed      | 2022-01-04 00:00:00  | null            | 2022-01-04 00:00:00  | 200.0                       |
|                    |                  |                |                |                      |                 |                      |                             |
|                    |                  |                |                |                      |                 |                      |                             |
| Napoli             | Italy            | $\overline{4}$ | completed      | 2022-01-06 00:00:00  | null            | 2022-01-07 00:00:00  | 100.0                       |
|                    |                  |                |                |                      |                 |                      |                             |
| Lviv               | Ukraine          | 5              | completed      | 2022-01-06 00:00:00  | null            | 2022-01-06 00:00:00  | 150.0                       |
| Vinnitsa           | Ukraine          | 6              | completed      | 2022-01-11 00:00:00  | null            | 2022-01-12 00:00:00  | 340.0                       |
|                    |                  |                |                |                      |                 |                      |                             |

Рисунок 3.8 – Набір тестових даних в таблиці Orders (продовження)

| shipment.id<br>í | shipment.tracking_number<br>11 | shipment.date<br>h  | shipment.details<br>// |
|------------------|--------------------------------|---------------------|------------------------|
| 1                | 264578                         | 2022-01-03 00:00:00 | nuli                   |
|                  |                                |                     |                        |
| nuli             | null                           |                     | null                   |
| $\overline{2}$   | 26434578                       | 2022-01-05 00:00:00 | nuli                   |
|                  |                                |                     |                        |
|                  |                                |                     |                        |
| 3                | 653278                         | 2022-01-05 00:00:00 | nuli                   |
|                  |                                |                     |                        |
|                  |                                |                     |                        |
| 4                | 1223278                        | 2022-01-08 00:00:00 | nuli                   |
|                  |                                |                     |                        |
| 5                | 2383278                        | 2022-01-06 00:00:00 | nuli                   |
| 6                | 6434578                        | 2022-01-13 00:00:00 | nuli                   |
|                  |                                |                     |                        |

Рисунок 3.9 – Набір тестових даних в таблиці Orders (продовження)

3.4 Дослідження інформації про замовлення на основі побудованого сховища даних

Для швидкого аналізу отриманих даних Google пропонує свій сервіс, що має назву Looker Studio – хмарний аналог ВІ рішень для створення інфографіки та звітів, який дозволяє швидко інтегрувати АРІ до власного додатку чи включити створений звіт до інтернет сторінки.

Looker Studio надається безкоштовно для авторів та користувачів звітів, проте є можливість отримання додаткової підтримки та розширеного набору функцій, перейшовши на версію Looker Studio Pro [60].

Для цілей роботи достатньо скористатись стандартною безкоштовною версією, що надається за замовчуванням.

Завдяки тому, що таблиця замовлень АСУ інтернет магазину знаходиться у денормалізованому вигляді і не потребує поєднання даних з іншими таблицями такими як інформація про покупців чи словниками статусів замовлень, користувач швидко отримає результуючий датасет для подальшого аналізу. Для прикладу, в Looker Studio було створено декілька діаграм з можливою візуалізацією даних про замовлення в інтернет магазині, що представлені на рисунках 3.10-3.13.

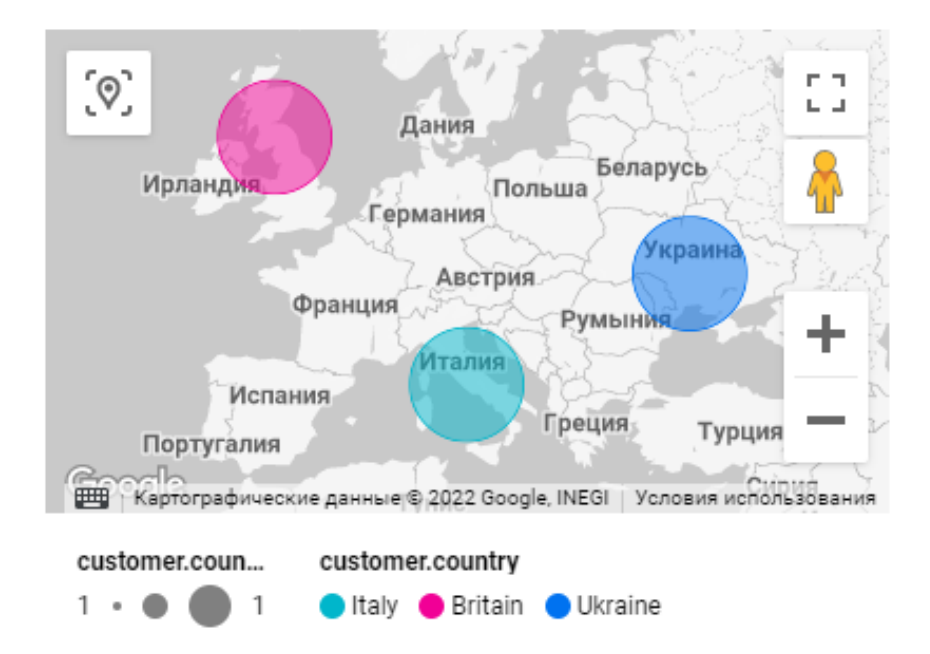

Рисунок 3.10 – Кругова діаграма з географічними даними на основі створених

замовлень

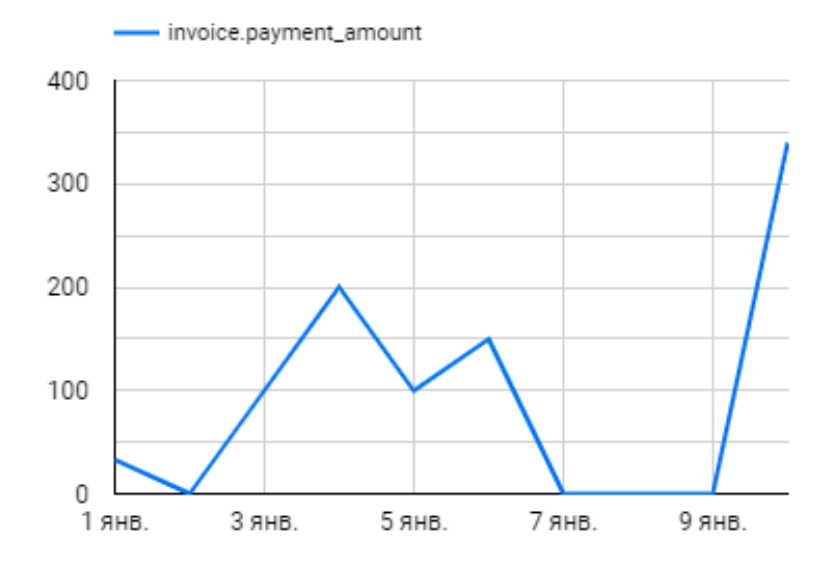

Рисунок 3.11 – Діаграма динамічних рядів на основі суми оплачених замовлень

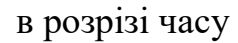

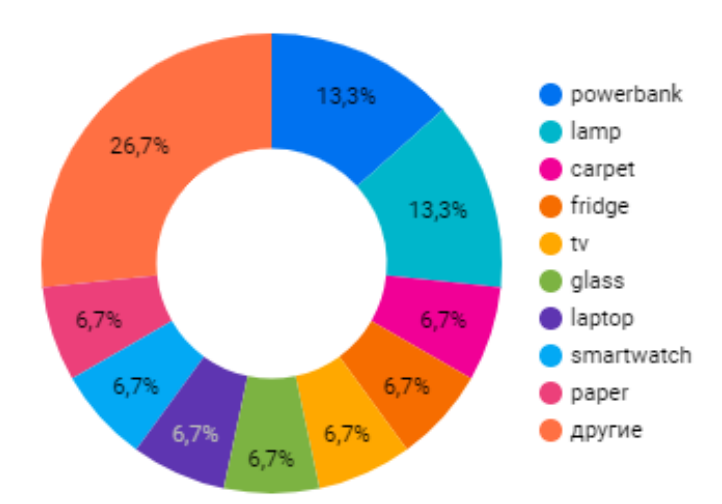

Рисунок 3.12 – Кільцева діаграма, що відображає кількість замовлених товарів в процентному співвідношенні до загальної кількості проданих позицій

|              | customer.country / invoice.payment_amount |       |                |  |  |  |
|--------------|-------------------------------------------|-------|----------------|--|--|--|
| product.name | Ukraine                                   | Italy | Britain        |  |  |  |
| powerbank    | 490                                       | ٠     | $\overline{a}$ |  |  |  |
| laptop       | 340                                       |       |                |  |  |  |
| paper        | 340                                       | ٠     |                |  |  |  |
| lamp         | ۰                                         | 200   | 100            |  |  |  |
| fridge       | ۰                                         | 200   |                |  |  |  |
| tv           | ٠                                         | 200   |                |  |  |  |
| pillow       |                                           | ٠     | 100            |  |  |  |
| glass        | $\overline{a}$                            |       | 100            |  |  |  |
| radio        | ۰                                         | 100   |                |  |  |  |
| smartwatch   |                                           | 100   |                |  |  |  |
| chair        |                                           |       | 33             |  |  |  |
| carpet       | ۰                                         | ۰     | 33             |  |  |  |
| table        | 0                                         | ٠     | ٠              |  |  |  |
| Общий итог   | 490                                       | 300   | 133            |  |  |  |

Рисунок 3.13 – Зведена таблиця, що відображає суму реалізованих замовлень у розрізі найменування товару та країни отримувача

### 3.5 Висновок

Використання OLAP систем допомагає у багатьох питаннях стратегічного управління організацією: управління ефективністю бізнесу, стратегічне планування, бюджетування, прогнозування розвитку, підготовка фінансової звітності, аналіз роботи, імітаційне моделювання зовнішнього та внутрішнього середовища організації, зберігання даних та звітності. З розвитком ІТ індустрії та швидким ростом кількості інформації, яку зберігають та обробляють бізнес організації, все більшої популярності отримують хмарні технології. При чому в лідерах знаходяться хмарні провайдери, що пропонують широкий спектр сервісів: від сервісів управління інфраструктурою проекту та побудови моделей штучного інтелекту до сервісів побудови аналітичних звітів.

За допомогою одного з таких провайдерів, а саме Google Cloud Platform, було реалізовано сховище даних для автоматизованої системи управління інтернет магазином, з використанням сучасних можливостей сервісу BigQuery, що забезпечує швидкий доступ до даних, а також здійснено аналіз отриманих даних на інформативність та придатність до використання на реальному проекті.

Реорганізована структура бази даних автоматизованої системи управління інтернет магазином відповідає потребам бізнесу у формуванні сховища даних у хмарі.

# **4 ЕКОНОМІЧНА ЧАСТИНА**

# **4.1Комерційний та технологічний аудит науково-технічної розробки**

Метою даного розділу є проведення технологічного аудиту, в даному випадку реорганізації структури бази даних автоматизованої системи управління інтернет магазином для формування сховища даних у хмарі. Особливістю є те, що було проведено оцінку роботи існуючої локальної бази даних та запропоновано методи поліпшення зберігання та обробки даних з використаннях хмарних технологій, спроектовано та розроблено моделі сховища бази даних, що покривають декілька бізнес-потреб АСУ інтернет магазином та впроваджено пайплан, який реалізує доставку даних до хмарного сервісу.

Аналогом може бути вартість стандартної послуги міграції локальної бази даних в хмару, яка в середньому коштує 100000 грн. (2500\$).

Для проведення комерційного та технологічного аудиту залучають не менше 3-х незалежних експертів. Оцінювання науково-технічного рівня розробки та її комерційного потенціалу рекомендується здійснювати із застосуванням п'ятибальної системи оцінювання за 12-ма критеріями, у відповідності із табл. 4.1.

Таблиця 4.1 – Рекомендовані критерії оцінювання комерційного потенціалу розробки та їх можлива бальна оцінка

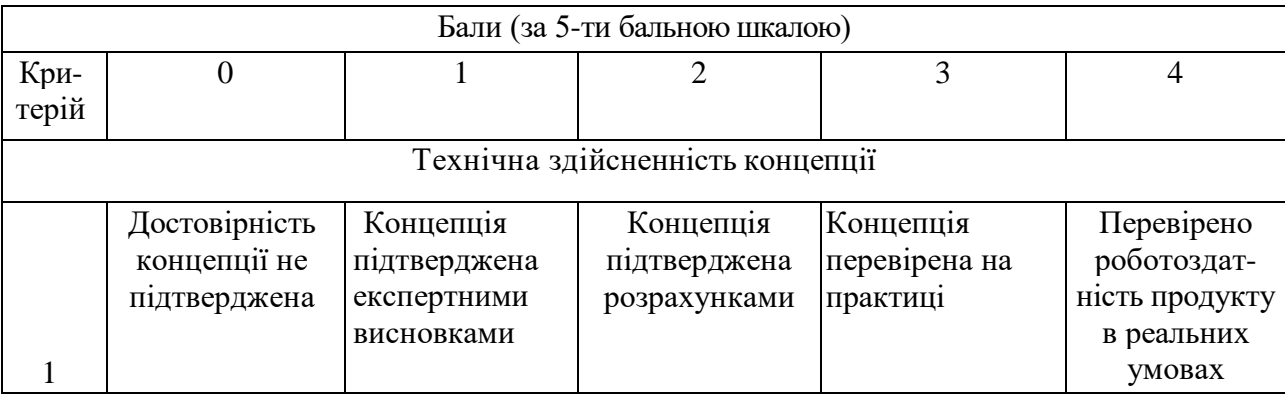

*Продовження табл. 4.1*

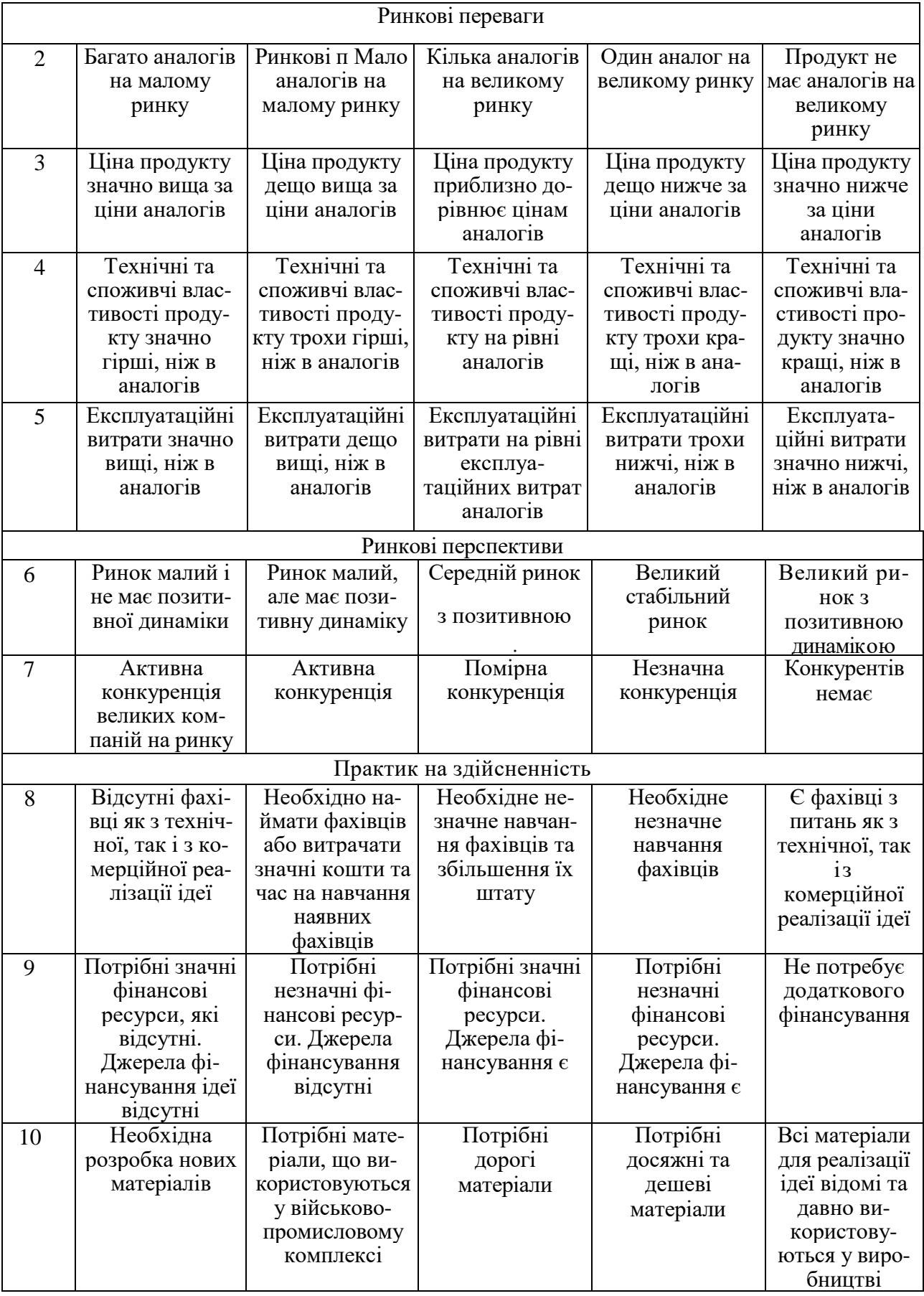

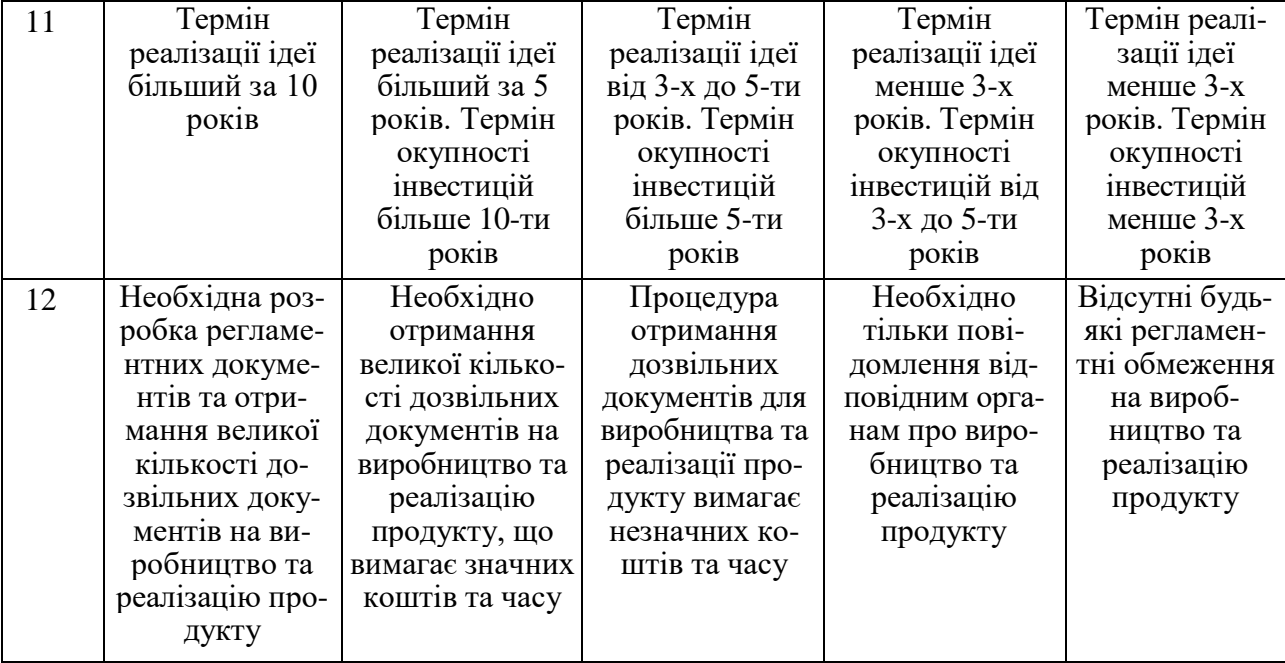

Усі дані по кожному параметру занесено в таблиці 4.2

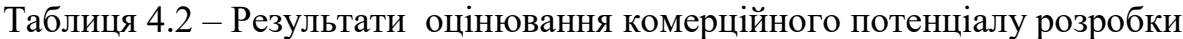

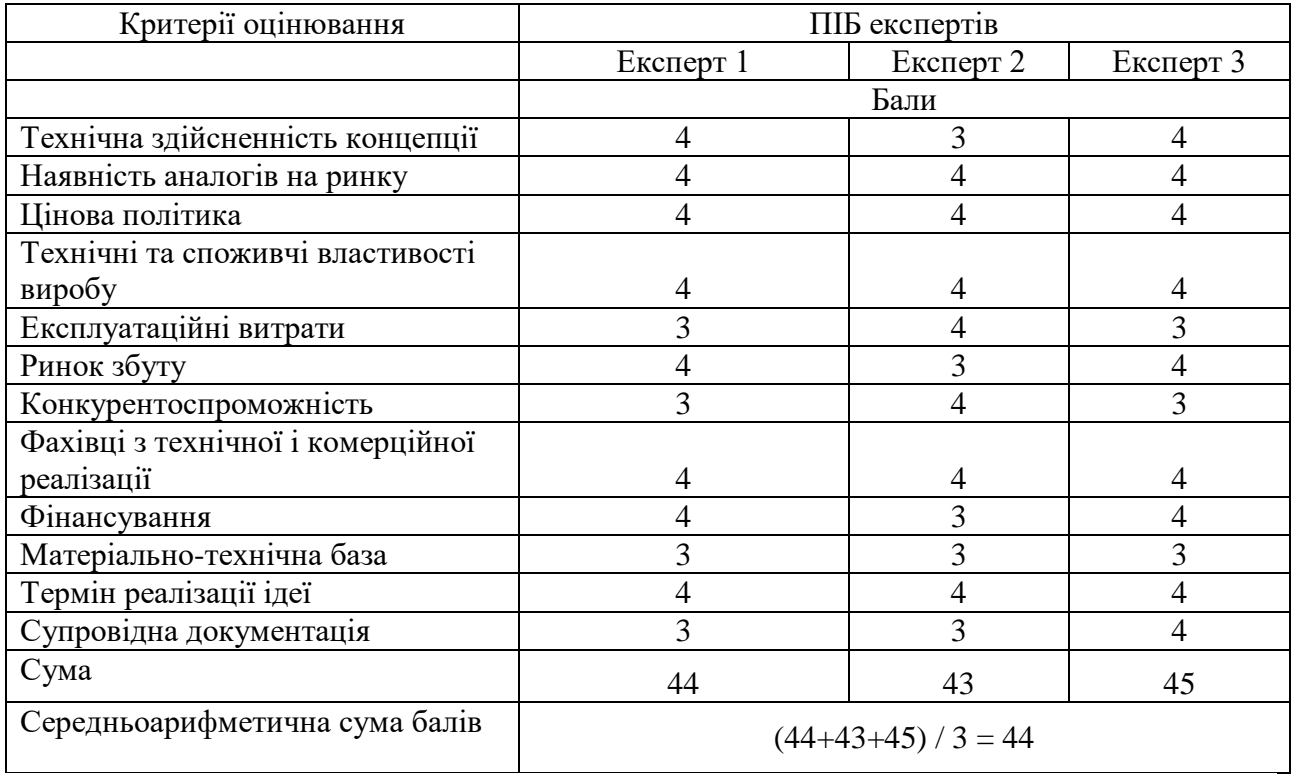

За даними таблиці 4.2 можна зробити висновок щодо рівня комерційного потенціалу даної розробки. Для цього доцільно скористатись рекомендаціями, наведеними в таблиці 4.3.

| Середньоарифметична сума балів СБ,        | Рівень комерційного потенціалу розробки |
|-------------------------------------------|-----------------------------------------|
| розрахована на основі висновків експертів |                                         |
| $0 - 10$                                  | Низький                                 |
| $11 - 20$                                 | Нижче середнього                        |
| $21 - 30$                                 | Середній                                |
| $31 - 40$                                 | Вище середнього                         |
| $41 - 48$                                 | Високий                                 |

Таблиця 4.3 - Рівні комерційного потенціалу розробки

Як видно з таблиці, рівень комерційного потенціалу розроблюваного нового програмного продукту є високим, що досягається за рахунок того, що реорганізація структури бази даних для формування сховища даних у хмарі є потужним інструментом, що дозволяє використовувати сучасні програмні інструменти для архівування важливої інформації, аналітики, результатів побудови моделей штучного інтелекту. Впровадження систем аналітичної обробки даних, що забезпечуються сервісами хмарних провайдерів, шляхом реорганізації структури локальної бази даних АСУ інтернет магазином та побудови сховища даних з агрегованою інформацією, що може бути використана для аналізу роботи магазину, створення прогнозів, звітів, тощо.

# **4.2 Прогнозування витрат на виконання науково-дослідної (дослідноконструкторської) роботи**

4.2.1 Основна заробітна плата розробників, яка розраховується за формулою:

$$
3_o = \frac{M}{T_p} \cdot t \tag{4.1}
$$

де М – місячний посадовий оклад конкретного розробника (дослідника), грн.;

Т<sup>р</sup> – число робочих днів в місяці, 21 днів;

t – число днів роботи розробника (дослідника). Результати розрахунків зведемо до таблиці 4.1.

Таблиця 4.1 – Основна заробітна плата розробників

| Найменування     | Місячний    | Оплата за     | Число днів | Витрати на  |
|------------------|-------------|---------------|------------|-------------|
| посади           | посадовий   | робочий день, | роботи     | заробітну   |
|                  | оклад, грн. | грн.          |            | плату, грн. |
| Керівник проекту | 50000       | 2380,95       | 44         | 104761,905  |
|                  |             |               |            |             |
| Програміст       | 47000       | 2238,10       | 44         | 98476,190   |
| Всього           |             |               |            | 203238,10   |

Так як в даному випадку розробляється програмний продукт, то розробник виступає одночасно і основним робітником, і тестувальником розроблюваного програмного продукту.

4.2.2 Додаткова заробітна плата розробників, які приймали участь в розробці обладнання.

Додаткова заробітна плата прийнято розраховувати як 11 % від основної заробітної плати розробників та робітників:

$$
3_{\pi} = 3_{\text{o}} \cdot 11\% / 100\% \tag{4.2}
$$

 $3_{\mu} = (203238,10 \cdot 11 \frac{10006}{6}) = 22356,19$  (грн.)

4.2.3 Нарахування на заробітну плату розробників.

Згідно діючого законодавства нарахування на заробітну плату складають 22 % від суми основної та додаткової заробітної плати.

$$
H_3 = (3_o + 3_A) \cdot 22\frac{96}{100\%}
$$
 (4.3)

$$
H_3 = (203238,10 + 22356,19) \cdot 22\% / 100\% = 49630,74 \text{ (rph.)}
$$

4.2.4. Оскільки для розроблювального пристрою не потрібно витрачати матеріали та комплектуючи, то витрати на матеріали і комплектуючі дорівнюють нулю.

4.2.5 Амортизація обладнання, яке використовувалось для проведення розробки.

Амортизація обладнання, що використовувалось для розробки в спрощеному вигляді амортизація обладнання, що використовувалась для розробки розраховується за формулою:

$$
A = \frac{II}{T\epsilon} \cdot \frac{t_{\text{aux}}}{12} \quad \text{[FPH.]} \tag{4.4}
$$

де Ц – балансова вартість обладнання, грн.;

Т – термін корисного використання обладнання згідно податкового законодавства, років

t<sub>вик</sub> – термін використання під час розробки, місяців

Розрахуємо, для прикладу, амортизаційні витрати на комп'ютер балансова вартість якого становить 35000 грн., термін його корисного використання згідно податкового законодавства – 2 роки, а термін його фактичного використання – 2,10 міс.

$$
A_{o6n} = \frac{35000}{2} \times \frac{2,1}{12} = 3055,56 \text{ zph.}
$$

Аналогічно визначаємо амортизаційні витрати на інше обладнання та приміщення. Розрахунки заносимо до таблиці 4.2. Для розрахунку амортизації нематеріальних ресурсів використовується формула:

$$
A_{u.p.} = L_{u.p.} * H_a * \frac{t_{\text{aux.}}}{12}
$$
 (4.5)

Але, так як вартість ліцензійної ОС та спеціалізованих ліцензійних нематеріальних ресурсів менше 20000 грн, то даний нематеріальний актив не амортизується, а його вартість включається у вартість розробки повністю, *Внем.ак. =* 980 грн. (Google BigQuery, SQL Server 2019, Windows 10).

Таблиця 4.2 – Амортизаційні відрахування матеріальних і нематеріальних ресурсів для розробників

| Найменування обладнання  | Балансова | Строк          | Термін       | Амортиза-   |
|--------------------------|-----------|----------------|--------------|-------------|
|                          | вартість, | корисного      | використання | ційні       |
|                          | грн.      | використання   | обладнання,  | відрахуван- |
|                          |           | , років        | місяців      | ня, грн.    |
| Комп'ютер та комп'ютерна | 35000     | $\overline{2}$ | 2,10         | 3055,556    |
| переферія                |           |                |              |             |
| Офісне обладнення        | 27000     | 4              | 2,10         | 1178,571    |
| Приміщення               | 105000    | 20             | 2,10         | 916,667     |
| Всього                   |           |                |              | 5150,79     |

5.2.6 Тарифи на електроенергію для непобутових споживачів (промислових підприємств) відрізняються від тарифів на електроенергію для населення. При цьому тарифи на розподіл електроенергії у різних постачальників (енергорозподільних компаній), будуть різними. Крім того, розмір тарифу залежить від класу напруги (1-й або 2-й клас). Тарифи на розподіл електроенергії для всіх енергорозподільних компаній встановлює Національна комісія з регулювання енергетики і комунальних послуг (НКРЕКП). Витрати на силову електроенергію розраховуються за формулою:

$$
B_e = B \cdot \Pi \cdot \Phi \cdot K_\pi, \qquad (4.6)
$$

де  $B$  – вартість 1 кВт-години електроенергії для 1 класу підприємства,  $B =$ 6,2 грн./кВт;

 $\Pi$  – встановлена потужність обладнання, кВт.  $\Pi$  = 0.5 кВт;

Ф – фактична кількість годин роботи обладнання, годин.

 $K_{\text{n}}$  – коефіцієнт використання потужності,  $K_{\text{n}} = 0.9$ .

 $B_e = 0.9 \cdot 0.5 \cdot 8 \cdot 44 \cdot 6.2 = 982.08$  (грн.)

5.2.7 Інші витрати та загальновиробничі витрати.

До статті «Інші витрати» належать витрати, які не знайшли відображення у зазначених статтях витрат і можуть бути віднесені безпосередньо на собівартість досліджень за прямими ознаками. Витрати за статтею «Інші витрати» розраховуються як 50…100% від суми основної заробітної плати дослідників:

$$
I_{\rm g} = (3_{\rm o} + 3_{\rm p}) \cdot \frac{H_{\rm in}}{100\%},\tag{4.7}
$$

де *Нів* – норма нарахування за статтею «Інші витрати».

$$
I_e = 203238,10 * 85\% / 100\% = 172752,4
$$
 (rph.)

До статті «Накладні (загальновиробничі) витрати» належать: витрати, пов'язані з управлінням організацією; витрати на винахідництво та раціоналізацію; витрати на підготовку (перепідготовку) та навчання кадрів; витрати, пов'язані з набором робочої сили; витрати на оплату послуг банків; витрати, пов'язані з освоєнням виробництва продукції; витрати на науковотехнічну інформацію та рекламу та ін. Витрати за статтею «Накладні (загальновиробничі) витрати» розраховуються як 100…150% від суми основної заробітної плати дослідників:

$$
H_{_{H36}} = (3_o + 3_p) \cdot \frac{H_{_{H3B}}}{100\%},\tag{4.8}
$$

де *Ннзв* – норма нарахування за статтею «Накладні (загальновиробничі) витрати».

$$
H_{H38} = 203238,10 * 125 % / 100 % = 254048 (rph.)
$$

5.2.9 Витрати на проведення науково-дослідної роботи.

Сума всіх попередніх статей витрат дає загальні витрати на проведення науково-дослідної роботи:

$$
B_{\text{3a2}} = 203238,10+22356,19+49630,74+5150,79+980+982,08+172752,4+7254048 = 709137,90 \text{ rph.}
$$

5.2.11 Розрахунок загальних витрат на науково-дослідну (науковотехнічну) роботу та оформлення її результатів.

Загальні витрати на завершення науково-дослідної (науково-технічної) роботи та оформлення її результатів розраховуються *ЗВ*, визначається за формулою:

$$
3B = \frac{B_{\text{3a2}}}{\eta} \quad \text{(rph)}, \tag{5.9}
$$

де η – коефіцієнт, який характеризує етап (стадію) виконання науководослідної роботи.

Так, якщо науково-технічна розробка знаходиться на стадії: науководослідних робіт, то η=0,1; технічного проектування, то η=0,2; розробки конструкторської документації, то η=0,3; розробки технологій, то η=0,4; розробки дослідного зразка, то η=0,5; розробки промислового зразка, то η=0,7; впровадження, то  $\eta=0.9$ . Оберемо  $\eta=0.5$ , так як розробка, на даний момент, знаходиться на стадії дослідного зразка:

 $3B = 709137,90 / 0,5 = 1418276$  грн.

**4.3 Розрахунок економічної ефективності науково-технічної розробки за її можливої комерціалізації потенційним інвестором**

В ринкових умовах узагальнювальним позитивним результатом, що його може отримати потенційний інвестор від можливого впровадження результатів тієї чи іншої науково-технічної розробки, є збільшення у потенційного інвестора величини чистого прибутку. Саме зростання чистого прибутку забезпечить потенційному інвестору надходження додаткових коштів, дозволить покращити фінансові результати його діяльності, підвищить конкурентоспроможність та може позитивно вплинути на ухвалення рішення щодо комерціалізації цієї розробки.

Для того, щоб розрахувати можливе зростання чистого прибутку у потенційного інвестора від можливого впровадження науково-технічної розробки необхідно:

*а)* вказати, з якого часу можуть бути впроваджені результати науковотехнічної розробки;

*б)* зазначити, протягом скількох років після впровадження цієї науковотехнічної розробки очікуються основні позитивні результати для потенційного інвестора (наприклад, протягом 3-х років після її впровадження);

*в)* кількісно оцінити величину існуючого та майбутнього попиту на цю або аналогічні чи подібні науково-технічні розробки та назвати основних суб'єктів (зацікавлених осіб) цього попиту;

*г)* визначити ціну реалізації на ринку науково-технічних розробок з аналогічними чи подібними функціями.

При розрахунку економічної ефективності потрібно обов'язково враховувати зміну вартості грошей у часі, оскільки від вкладення інвестицій до отримання прибутку минає чимало часу. При оцінюванні ефективності інноваційних проектів передбачається розрахунок таких важливих показників:

абсолютного економічного ефекту (чистого дисконтованого доходу);

внутрішньої економічної дохідності (внутрішньої норми дохідності);

терміну окупності (дисконтованого терміну окупності).

Аналізуючи напрямки проведення науково-технічних розробок, розрахунок економічної ефективності науково-технічної розробки за її можливої комерціалізації потенційним інвестором можна об'єднати, враховуючи визначені ситуації з відповідними умовами.

4.3.1 Розробка чи суттєве вдосконалення програмного засобу (програмного забезпечення, програмного продукту) для використання масовим споживачем.

В цьому випадку майбутній економічний ефект буде формуватися на основі таких даних:

$$
\Delta \Pi_i = (\pm \Delta H_0 \cdot N + \Pi_0 \cdot \Delta N)_i \cdot \lambda \cdot \rho \cdot (1 - \frac{\vartheta}{100}), \tag{4.10}
$$

 де ±∆*Ц<sup>о</sup>* – зміна вартості програмного продукту (зростання чи зниження) від впровадження результатів науково-технічної розробки в аналізовані періоди часу;

*N* – кількість споживачів які використовували аналогічний продукт у році до впровадження результатів нової науково-технічної розробки;

*Ц<sup>о</sup>* – основний оціночний показник, який визначає діяльність підприємства у даному році після впровадження результатів наукової розробки,  $I_o = I_o \pm \Delta I_o$ ;

*Цб* – вартість програмного продукту у році до впровадження результатів розробки;

∆*N* – збільшення кількості споживачів продукту, в аналізовані періоди часу, від покращення його певних характеристик;

*λ* – коефіцієнт, який враховує сплату податку на додану вартість. Ставка податку на додану вартість дорівнює 20%, а коефіцієнт  $\lambda = 0.8333$ .

*р* – коефіцієнт, який враховує рентабельність продукту;

*ϑ* – ставка податку на прибуток, у 2022 році *ϑ* =18%.

Припустимо, що при прогнозованій ціні 45000 грн. за одиницю виробу, термін збільшення прибутку складе 3 роки. Після завершення розробки і її вдосконалення, можна буде підняти її ціну на *3000* грн. Кількість одиниць реалізованої продукції також збільшиться: протягом першого року – на 800 шт., протягом другого року – на 500 шт., протягом третього року на 300 шт. До моменту впровадження результатів наукової розробки реалізації продукту не було:

*ΔП<sup>1</sup> = (0\*3000 + (*45000 *+ 3000 )\*800)\* 0,8333\* 0,35) \* (1 - 0,18) = 8609999,656 грн. ΔП<sup>2</sup> = (0\*3000 + (*45000 *+ 3000 )\*(800+500)\* 0,8333\* 0,35) \* (1 - 0,18) = 14923999,403 грн. ΔП<sup>3</sup> =(0\*3000 + (*45000 *+ 3000 )\*(800+500+300)\* 0,8333\* 0,35) \* (1 - 0,18) = 18367999,265 грн.*

Отже, комерційний ефект від реалізації результатів розробки за три роки складе 41901998,32 грн.

4.3.2 Розрахунок ефективності вкладених інвестицій та періоду їх окупності.

Розраховуємо приведену вартість збільшення всіх чистих прибутків *ПП*, що їх може отримати потенційний інвестор від можливого впровадження та комерціалізації науково-технічної розробки:

$$
\Pi \Pi = \sum_{1}^{T} \frac{\Delta \Pi_i}{\left(1 + \tau\right)^t},\tag{5.11}
$$

де *П<sup>і</sup>* збільшення чистого прибутку у кожному із років, протягом яких виявляються результати виконаної та впровадженої науково-дослідної (науковотехнічної) роботи, грн;

Т період часу, протягом якою виявляються результати впровадженої науково-дослідної (науково-технічної) роботи, роки;

 $\tau$  - ставка дисконтування, за яку можна взяти щорічний прогнозований рівень інфляції в країні,  $\tau = 0.05...0.15$ ;

 $t$  – період часу (в роках).

Збільшення прибутку ми отримаємо починаючи з першого року:

 $\Pi\Pi$  = (8609999,656/(1+0,1)<sup>1</sup>)+(14923999,403/(1+0,1)<sup>2</sup>)+(18367999,265/  $/(1+0,1)^3$  = 7827272,41 + 12333883,8 + 13800149,71 = 33961305,93 грн.

Далі розраховують величину початкових інвестицій *PV*, які потенційний інвестор має вкласти для впровадження і комерціалізації науково-технічної розробки. Для цього можна використати формулу:

$$
PV = k_{\text{line}} \cdot 3B, \tag{4.12}
$$

де *kінв* – коефіцієнт, що враховує витрати інвестора на впровадження науково-технічної розробки та її комерціалізацію. Це можуть бути витрати на підготовку приміщень, розробку технологій, навчання персоналу, маркетингові заходи тощо; зазвичай *kінв=2...5*, але може бути і більшим;

*ЗВ* – загальні витрати на проведення науково-технічної розробки та оформлення її результатів, грн.

$$
PV = 2 * 1418276 = 2836551,61
$$

Тоді абсолютний економічний ефект *Еабс* або чистий приведений дохід *(NPV, Net Present Value)* для потенційного інвестора від можливого впровадження та комерціалізації науково-технічної розробки становитиме:

$$
E_{a\delta c} = \Pi \Pi - PV,\tag{4.13}
$$

*Еабс =* 33961305,93 – 2836551,61 = 31124754,32 грн.

Оскільки 0 *Еабс* то вкладання коштів на виконання та впровадження результатів даної науково-дослідної (науково-технічної) роботи може бути доцільним.

Для остаточного прийняття рішення з цього питання необхідно розрахувати внутрішню економічну дохідність або показник внутрішньої но-рми дохідності *(IRR, Internal Rate of Return)* вкладених інвестицій та порівняти її з так званою бар'єрною ставкою дисконтування, яка визначає ту мінімальну внутрішню економічну дохідність, нижче якої інвестиції в будь-яку науковотехнічну розробку вкладати буде економічно недоцільно.

Розрахуємо відносну (щорічну) ефективність вкладених в наукову розробку інвестицій *Ев* . Для цього використаємо формулу:

$$
E_s = \sqrt[T_{\text{av}}]{1 + \frac{E_{a\bar{a}c}}{PV}} - 1,
$$
\n(4.14)

 $T_{\kappa}$  – життєвий цикл наукової розробки, роки.

$$
E_e = \sqrt{\frac{1 + 3112475432}{28365510}} - 1 = 1,288
$$

Визначимо мінімальну ставку дисконтування, яка у загальному вигляді визначається за формулою:

$$
\tau = d + f,\tag{4.15}
$$

де d – середньозважена ставка за депозитними операціями в комерційних банках; в 2022 році в Україні *d* = (0,09…0,14);

f показник, що характеризує ризикованість вкладень; зазвичай, величина  $f = (0.05...0.5)$ .

$$
\tau_{\min} = 0.14 + 0.05 = 0.19.
$$

Так як  $E_B > \tau_{min}$ , то інвестор може бути зацікавлений у фінансуванні даної наукової розробки.

Розрахуємо термін окупності вкладених у реалізацію наукового проекту інвестицій за формулою:

$$
T_{o\kappa} = \frac{1}{E_e},\tag{4.16}
$$

 $T_{\alpha\kappa} = 1 / 1,288 = 0,78$  p.

Оскільки *Ток* < 3-х років, а саме термін окупності рівний 0,78 роки, то фінансування даної наукової розробки є доцільним.

Висновки до розділу: економічна частина даної роботи містить розрахунок витрат на розробку нового програмного продукту, сума яких складає 1418276 гривень. Було спрогнозовано орієнтовану величину витрат по кожній з статей витрат. Також розраховано чистий прибуток, який може отримати виробник від реалізації нового технічного рішення, розраховано період окупності витрат для інвестора та економічний ефект при використанні даної розробки. В результаті аналізу розрахунків можна зробити висновок, що розроблений програмний продукт за ціною дешевший за аналог і є висококонкурентоспроможним. Період окупності складе близько 0,78 роки.

# ВИСНОВКИ

В ході виконання магістерської кваліфікаційної роботи було проведено аналіз сучасних технологій управління та зберігання даних. Оскільки метою роботи було впровадження системи аналітичної обробки даних, що забезпечуються сервісами хмарних провайдерів, шляхом реорганізації структури локальної бази даних асу інтернет магазином та побудови сховища даних з агрегованою інформацією, що може бути використана для аналізу роботи магазину, створення прогнозів, звітів, тощо, було проведено дослідження функціональних можливостей сервісів, що обслуговують бази даних, від сучасних хмарних провайдерів, досліджено практичні аспекти функціонування можливих моделей сховища даних у хмарі для асу інтернет магазином, спроектовано моделі сховища даних у хмарі для асу інтернет магазином, а також проведено дослідження та тестування отриманих результатів.

В першому розділі було проведено варіантний огляд та аналіз сучасних технологій управління базами даних, досліджено переваги та можливості використання систем аналітичної обробки даних, а також здійснено уточнену постановку задачі.

В другому розділі було проведено дослідження функціональних можливостей сервісів, що обслуговують бази даних, від сучасних хмарних провайдерів, а саме Amazon Web Services, Microsoft Azure та Google Cloud Platform. В якості провайдера хмарних технологій, користуючись сервісами якого була проведена реорганізація структури сховища даних було обрано Google Cloud Platform.

В третьому розділі було спроектовано та реалізовано модель сховища даних у хмарі, проведено Дослідження інформації про замовлення на основі побудованого сховища даних, а також зроблено відповідні висновки, що реорганізована структура бази даних автоматизованої системи управління інтернет магазином відповідає потребам бізнесу у формуванні сховища даних у хмарі.

- 1. Абдуллина В.З. Реализация бизнес-процессов как информационной технологии. Метод. указания к лаб. работам и СРС по дис-не «Информационные технологии» для спец-ти спец-ти 050703 – Информационные системы. Алматы: КазНТУ им. К.И. Сатпаева, 2012. 46 с.
- 2. Абдуллина В.З. Особенности проектирования информационных систем для бизнеса. Материалы III международной научно-практической конференции «Бизнес и образование: вектор развития». Алматы, 2003. С. 10-14.
- 3. Sokolova S.P., Abdullina V.Z., Sokolova L.U. Monitoring of the natural plague foci using immunocomputing. // Proceedings of the 15th International conference on System Since. Vol.3. Knowledge Engineering and Intelligent systems. Information systems. Technical applications. Non - technical applications. Wroclaw, Poland, 2004. P. 509 – 516
- 4. Кузин А.В. Базы данных: учеб. пос. для вузов. М.: Акад., 2010. 343 с
- 5. Хомоненко А.Д., Цыганков В.М., Мальцев М.Г. Базы данных: Учебник. М.: Бином-пресс, 2007. 635 с.
- 6. Codd E.F., "Providing OLAP (On-line Analytical Processing) to User-Analysts: An IT Mandate". Codd & Date, Inc. 1993.
- 7. Hackathorn R. "Data Warehousing Energizes Your Enterprise," Datamation, Feb.1, 1995, p.39.
- 8. Паклин Н. Б. Бизнес-аналитика: от данных к знаниям (+ СD). СПб.: Изд. Питер, 2009. — 624 с.
- 9. Чубукова И. А. Data Mining: учебное пособие. М.: Интернетуниверситет информационных технологий: БИНОМ: Лаборатория знаний, 2006. — 382 с. — ISBN 5-9556-0064-7.
- 10.Гарсиа-Молина Г., Системы баз данных. Полный курс = Database Systems: The Complete Book. — [Вильямс,](https://ru.wikipedia.org/w/index.php?title=%D0%92%D0%B8%D0%BB%D1%8C%D1%8F%D0%BC%D1%81_(%D0%B8%D0%B7%D0%B4%D0%B0%D1%82%D0%B5%D0%BB%D1%8C%D1%81%D1%82%D0%B2%D0%BE)&action=edit&redlink=1) 2003. — 1088 с. — [ISBN 5-8459-0384-X.](https://ru.wikipedia.org/wiki/%D0%A1%D0%BB%D1%83%D0%B6%D0%B5%D0%B1%D0%BD%D0%B0%D1%8F:%D0%98%D1%81%D1%82%D0%BE%D1%87%D0%BD%D0%B8%D0%BA%D0%B8_%D0%BA%D0%BD%D0%B8%D0%B3/584590384X)
- 11[.Date, C. J.](https://ru.wikipedia.org/wiki/%D0%94%D0%B5%D0%B9%D1%82,_%D0%9A%D1%80%D0%B8%D1%81%D1%82%D0%BE%D1%84%D0%B5%D1%80) Database in Depth. O'Reilly, 2005. 240 с. [ISBN 0-596-](https://ru.wikipedia.org/wiki/%D0%A1%D0%BB%D1%83%D0%B6%D0%B5%D0%B1%D0%BD%D0%B0%D1%8F:%D0%98%D1%81%D1%82%D0%BE%D1%87%D0%BD%D0%B8%D0%BA%D0%B8_%D0%BA%D0%BD%D0%B8%D0%B3/0596100124) [10012-4.](https://ru.wikipedia.org/wiki/%D0%A1%D0%BB%D1%83%D0%B6%D0%B5%D0%B1%D0%BD%D0%B0%D1%8F:%D0%98%D1%81%D1%82%D0%BE%D1%87%D0%BD%D0%B8%D0%BA%D0%B8_%D0%BA%D0%BD%D0%B8%D0%B3/0596100124)
- 12. Дейт К. Дж. [Введение в системы баз](https://ru.wikipedia.org/wiki/%D0%92%D0%B2%D0%B5%D0%B4%D0%B5%D0%BD%D0%B8%D0%B5_%D0%B2_%D1%81%D0%B8%D1%81%D1%82%D0%B5%D0%BC%D1%8B_%D0%B1%D0%B0%D0%B7_%D0%B4%D0%B0%D0%BD%D0%BD%D1%8B%D1%85) данных = Introduction to Database Systems. — 8-е изд. — М.: [Вильямс,](https://ru.wikipedia.org/w/index.php?title=%D0%92%D0%B8%D0%BB%D1%8C%D1%8F%D0%BC%D1%81_(%D0%B8%D0%B7%D0%B4%D0%B0%D1%82%D0%B5%D0%BB%D1%8C%D1%81%D1%82%D0%B2%D0%BE)&action=edit&redlink=1) 2005. — 1328 с. — [ISBN 5-8459-0788-](https://ru.wikipedia.org/wiki/%D0%A1%D0%BB%D1%83%D0%B6%D0%B5%D0%B1%D0%BD%D0%B0%D1%8F:%D0%98%D1%81%D1%82%D0%BE%D1%87%D0%BD%D0%B8%D0%BA%D0%B8_%D0%BA%D0%BD%D0%B8%D0%B3/5845907888) [8](https://ru.wikipedia.org/wiki/%D0%A1%D0%BB%D1%83%D0%B6%D0%B5%D0%B1%D0%BD%D0%B0%D1%8F:%D0%98%D1%81%D1%82%D0%BE%D1%87%D0%BD%D0%B8%D0%BA%D0%B8_%D0%BA%D0%BD%D0%B8%D0%B3/5845907888) (рус.) 0-321-19784-4 (англ.).
- 13.Ситник В. Ф. Інтелектуальний аналіз даних (дейтамайнінг):Навч. посібник. — К.: КНЕУ, 2007. — 376 с.
- 14.Журкин, И.Г. Информационные системы / И.Г. Журкин, С.В. Шайтура. М.: Кудиц-Пресс, 2014. – 272 с.
- 15.Ian H. Witten, Data Mining: Practical Machine Learning Tools and Techniques. — 3rd Edition. — Morgan Kaufmann, 2011. — P. 664. — ISBN 9780123748560.
- 16. Дюк В. Data Mining: учебный курс (+CD). СПб.: Изд. Питер, 2001. 368 с.
- 17.Талгатова З.Т. Анализ и сравнение существующих моделей процессов etl для хранилищ данных // Технические науки - от теории к практике: сб. ст. по матер. LIV междунар. науч.-практ. конф. № 1(49). – Новосибирск: СибАК, 2016.
- 18.Журавлёв Ю.И. Распознавание. Математические методы. Программная система. Практические применения. — М.: Изд. «Фазис», 2006. — 176 с. — ISBN 5-7036-0108-8.
- 19.Зиновьев А. Ю. Визуализация многомерных данных. Красноярск: Изд. Красноярского государственного технического университета, 2000. — 180 с.
- 20.Таланов В. М. Проектирование информационных систем и баз данных. Учеб. пособие. Саранск: Изд-во СВМО, 2013. 72 c.
- 21.Александров Э.Э. Введение в программирование на языке С. Саранск: Издво Мордов. ун-та, 2009. 316 с.
- 22.Александров Э.Э. Программирование на языке С в Microsoft Visual Studio 2010. Саранск: Изд-во Мордов. ун-та, 2010. 424 с.
- 23.Devlin, B., "Data warehouse: from architecture to implementation". Addison Wesley Longman, Inc. (1997). ISBN 0201964252.
- 24.Дубовой В.М. Моделювання процесів і систем керування / В.М.Дубовой, С.М.Москвіна, О.Д.Никитенко. – Універсум. – Вінниця, 2009. – 103 с.
- 25.Бритов П.А. Практика построения хранилищ данных: SAS System, [Электронный ресурс]. – Режим доступу: [http://www.sas.com/offices/europe/russia/articles/1999/dbms04.html.](http://www.sas.com/offices/europe/russia/articles/1999/dbms04.html)
- 26.Dobre A., Operators and classification for data mapping in semantic integration. In: Proceedings of the 22nd International Conference on Conceptual Modeling (ER'03), LNCS, vol. 2813, Chicago, USA, Р. 534–547.
- 27.Trujillo J., A UML based approach for modeling ETL processes in data warehouses. In: Proceedings of the 22nd International Conference on Conceptual Modeling. LNCS, Chicago, USA.
- 28.Kimball R., The Data Warehouse ETL Toolkit. Practical Techniques for Extracting, Cleaning, Conforming and Delivering Data Wiley.
- 29.Vassiliadis P., Conceptual modeling for ETL processes. In: Proceedings of the Fifth ACM International Workshop on Data Warehousing and OLAP.
- 30.Кузнецов С. Д. Основы баз данных. 2-е изд. М.: Интернетуниверситет информационных технологий; БИНОМ. Лаборатория знаний, 2007. — 484 с. — [ISBN 978-5-94774-736-2.](https://ru.wikipedia.org/wiki/%D0%A1%D0%BB%D1%83%D0%B6%D0%B5%D0%B1%D0%BD%D0%B0%D1%8F:%D0%98%D1%81%D1%82%D0%BE%D1%87%D0%BD%D0%B8%D0%BA%D0%B8_%D0%BA%D0%BD%D0%B8%D0%B3/9785947747362)
- 31.Kimball, R., "The Data Warehouse Toolkit. Practical Techniques for Building Dimensional Data Warehouses". John Wiley & Sons, Inc (1996). ISBN 0471153370.
- 32.Kimball, R. et al., "The Data Warehouse Lifecycle Toolkit: Expert Methods for Designing, Developing and Deploying Data Warehouses". John Wiley & Sons, Inc (1998). ISBN 0471255475.
- 33.Silverston, L., Inmon, W., Graziano, K., "The Data Model Resource Book. A Library of Logical Data Models and Data Warehouse Designs". John Wiley & Sons, Inc (1997). ISBN 0471153672.
- 34.Konovalov, V. P. Learning word embeddings for low resource languages: the case of buryat / V. P. Konovalov, Z. B. Tumunbayarova // Komp'juternaja Lingvistika i Intellektual'nye Tehnologii. – 2018. – С. 331–341.
- 35.Wang, R., "Data Quality Requirements Analysis and Modeling", Ninth International Conference of Data Engineering, 1993, Vienna, Austria.
- 36.Marco D., Universal Meta Data Models, Wiley, 2004.
- 37.Дейт, К. Дж. Введение в системы баз данных. 8-е издание/ К. Дж. Дейт: Москва: Издательский дом «Вильяме», 2005. – 1328 с.
- 38.Хоббс Л. Разработка и эксплуатация хранилищ баз данных/ Лилиан Хоббс, Сьюзан Хилсон, Шилпа Лоуенд: – Москва: Издательство «КУДИЦ-Образ», 2004. – 596 с.
- 39.Dehdouh, K. Building OLAP Cubes from Columnar NoSQL Data Warehouses. In 6th International Conference Model and Data Engineering. Springer International Publishing 2016, 166–179.
- 40.Асадуллаев C. "Фирменные архитектуры хранилищ данных", PC Week / RE, 1998, № 32-33, стр. 156-157.
- 41.Jukic, N., Sharma, A., Nestorov, S. and Jukic, B. 2015. Augmenting Data Warehouses with Big Data. Information Systems Management 2015, 200–209.
- 42.Leong-Hong B.W., Data Dictionary / Directory Systems. John Wiley & Sons. 1982. (Леонг-Хонг Б., Плагман Б. "Системы словарей-справочников данных", М.: Финансы и статистика, 1986).
- 43.Ларсон Б. Разработка бизнес-аналитики в Microsoft SQL Server 2005. Спб.: Питер, 2008. – 684 с.
- 44.Data Governance & Data Modeling Solutions [Електронний ресурс] Режим доступу до ресурсу:<https://www.erwin.com/>
- 45.ERwin [Електронний ресурс] Режим доступу до ресурсу: <https://old.dataone.org/software-tools/erwin>
- 46.ERwin [Електронний ресурс] Режим доступу до ресурсу: <https://old.dataone.org/software-tools/erwin>
- 47.What you'll love about SQL Server 2019 [Електронний ресурс] Режим доступу до ресурсу: [https://www.microsoft.com/en-us/sql-server/sql-server-](https://www.microsoft.com/en-us/sql-server/sql-server-2019)[2019](https://www.microsoft.com/en-us/sql-server/sql-server-2019)
- 48.SQL Server Tutorial [Електронний ресурс] Режим доступу до ресурсу: <https://www.sqlservertutorial.net/>
- 49.Connect Microsoft SQL Server to Metabase [Електронний ресурс] Режим доступу до ресурсу: [https://www.metabase.com/data\\_sources/microsoft-sql](https://www.metabase.com/data_sources/microsoft-sql-server)[server](https://www.metabase.com/data_sources/microsoft-sql-server)
- 50.The world's leading analytics platform [Електронний ресурс] Режим доступу до ресурсу:<https://www.tableau.com/>
- 51.Визуализация и аналитика данных Tableau [Електронний ресурс] Режим доступу до ресурсу:<https://corewin.ua/ru/analytics-and-data/tableau/>
- 52.Описание системы Tableau Desktop [Електронний ресурс] Режим доступу до ресурсу:<https://soware.ru/products/tableau-desktop>
- 53.Аббакумов А.А. Базы данных (MS SQL Server). Учеб. пособие. Саранск: Изд-во СВМО, 2015. 66 c.
- 54.Берегер А. Microsoft SQL Server 2005Analysis Services. OLAP и многомерный анализ данных. – Спб.: ВХБ – Петербург, 2007. – 928с.
- 55. S. P. T. Krishnan, Ugia Gonzalez, The Google Cloud Platform Difference, Building Your Next Big Thing with Google Cloud Platform, Apress, Berkeley, CA, 2015, pp 3-12.
- 56.Ziangirova L.F. Distance courses on the subject "Management of information projects" based on technology MOODLE, International Journal of Professional Science, 2016, No. 1, pp. 75-85.
- 57. Jonathan Bartlett, Using the Google Cloud Platform, Building Scalable PHP Web Applications Using the Cloud, 2019, pp 153-162.
- 58.Mandeep Kumar, Google Cloud Platform: A Powerful Big Data Analytics Cloud Platform, International Journal for Research in Applied Science & Engineering Technology (IJRASET), Volume 4 Issue XI, November 2016.
- 59.Khalill M.M. (2020) Load Balancing Cloud Computing with Web -Interface Using Multi -channel Queuing Systems with Warming up and Cooling. In: Kotenko I., Badica C., Desnitsky V., El Baz D., Ivanovic M. (eds) Intelligent Distributed Computing XIII. IDC 2019. Studies in Computational Intelligence, vol 868. Springer, Cham pp385 -393.
- 60. Khomonenko A.D. Probabilistic Models for Evaluating the Performance of Cloud Computing Systems with Web Interface // SPIIRAS Proceedings. 2016.  $\mathcal{N}$  6 (49). pp. 49 -65.

Додатки
Додаток А (обов'язковий)

**BHTY** 

ЗАТВЕРДЖЕНО Зав. кафедри КСУ ВНТУ, д.т.н., проф.

В'ячеслав КОВТУН

"12" грудня 2022 р.

### ТЕХНІЧНЕ ЗАВДАННЯ

на виконання магістерської кваліфікаційної роботи

РЕОРГАНІЗАЦІЯ СТРУКТУРИ БАЗИ ДАНИХ АВТОМАТИЗОВАНОЇ СИСТЕМИ УПРАВЛІННЯ ІНТЕРНЕТ МАГАЗИНОМ ДЛЯ ФОРМУВАННЯ СХОВИЩА ДАНИХ У ХМАРІ

08-01.MKP.003.00.000 T3

Студент групи 2AKIT-21M Hidnuc

<u>Микола КОНОПКО</u>

к.т.н., доцент кафедри КСУ Керівник **Марія ЮХИМЧУК**<br> $\frac{M}{M}$ 'я ПРІЗВИЩЕ

Вінниця 2022

1. Назва та галузь застосування

1.1. Назва – Реорганізація структури бази даних автоматизованої системи управління інтернет магазином для формування сховища даних у хмарі. 1.2. Галузь застосування – Комп'ютеризовані системи роботи з базами даних.

2. Підстава для проведення розробки.

Тема магістерської кваліфікаційної роботи затверджена наказом по ВНТУ № 213 від 03.10. 2022 р.

3. Мета та призначення розробки.

Метою магістерської кваліфікаційної роботи є впровадження систем аналітичної обробки даних, що забезпечуються сервісами хмарних провайдерів, шляхом реорганізації структури локальної бази даних АСУ інтернет магазином та побудови сховища даних з агрегованою інформацією, що може бути використана для аналізу роботи магазину, створення прогнозів, звітів, тощо.

4. Джерела розробки.

Магістерська кваліфікаційна робота виконується вперше. В ході проведення розробки повинні використовуватись такі документи:

- 1. 1. Ситник В. Ф. Інтелектуальний аналіз даних (дейтамайнінг):Навч. посібник. — К.: КНЕУ, 2007. — 376 с.
- 2. Чубукова И. А. Data Mining: учебное пособие. М.: Интернет университет информационных технологий: БИНОМ: Лаборатория знаний, 2006. - 382 с. - ISBN 5-9556-0064-7.
- 3. Ralph Kimball, Joe Caserta. The Data Warehouse ETL Toolkit: Practical Techniques for Extracting, Cleaning, Conforming, and Delivering Data. — John Wiley & Sons, 2004. — 528 p. — ISBN 978-0-764-56757-5.
- 4. David Loshin. ETL (Extract, Transform, Load) // Business Intelligence. 2nd. — Morgan Kaufmann, 2012. — 400 p. — [ISBN 978-0-12-385890-0](https://ru.wikipedia.org/wiki/%D0%A1%D0%BB%D1%83%D0%B6%D0%B5%D0%B1%D0%BD%D0%B0%D1%8F:%D0%98%D1%81%D1%82%D0%BE%D1%87%D0%BD%D0%B8%D0%BA%D0%B8_%D0%BA%D0%BD%D0%B8%D0%B3/9780123858900)

5. Вимоги до розробки.

5.1. Перелік головних етапів виконання розробки:

- визначити цілей покращення інтернет магазину;

- визначити, які дані, коли та в якому об'ємі повинні надходити до хмарного сервісу;
- обрати сервіс для реалізації попереднього кроку;
- спроектувати модель збереження інформації;
- створити пайплайн, який реалізує доставку даних до хмарного сервісу.
- 5.2. Основні технічні вимоги до розробки.
	- 5.2.1. Вимоги до програмної платформи:
		- WINDOWS  $7\frac{8}{10}$ .
	- 5.2.2. Умови експлуатації системи:
		- робота на стандартних ПЕОМ в приміщеннях зі стандартними умовами;
		- можливість цілодобового функціонування системи;
		- текст програмного забезпечення системи є цілком закритим.

## 6. Стадії та етапи розробки.

6.1 Пояснювальна записка:

-

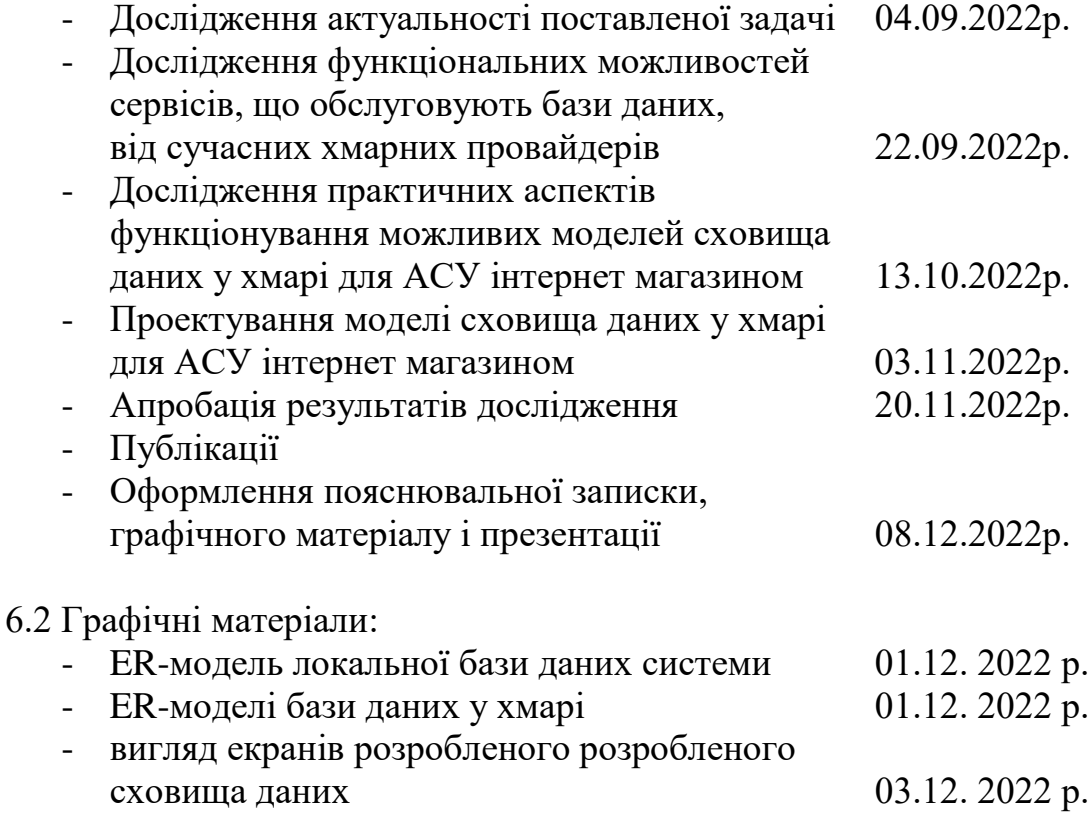

### 7. Порядок контролю і приймання.

7.1. Хід виконання роботи контролюється керівником роботи. Рубіжний контроль провести до «12» грудня 2022 р.

- 7.2. Атестація МКР здійснюється на попередньому захисті. Попередній захист магістерської кваліфікаційної роботи провести до «20» грудня 2022 р.
- 7.3. Підсумкове рішення щодо оцінки якості виконання роботи приймається на засіданні ЕК. Захист магістерської кваліфікаційної роботи провести до «20» грудня 2022 р.

### Додаток Б

### Запит на заповнення таблиці Orders тестовими даними

```
CREATE OR REPLACE TABLE
   retail_analysis.orders AS
SELECT
   '1' AS order_id,
   'completed' AS order_status,
  '2022-01-01 00:00:00' AS date order placed,
  NULL AS order details,
   [STRUCT(1 AS id,
     'chair' AS name,
    2 AS quantity,
     10.0 AS price),
   STRUCT(2 AS id,
     'carpet' AS name,
     1 AS quantity,
     13.0 AS price)] AS product,
   [STRUCT(1 AS id,
     'female' AS gender,
    'Liza' AS first name,
     'Fox' AS last_name,
     'London' AS town_city,
    'Britain' AS country)] AS customer,
   [STRUCT(1 AS id,
     'completed' AS status,
    '2022-01-01 00:00:00' AS invoice date,
     NULL AS details,
     '2022-01-02 00:00:00' AS payment_date,
    33.0 AS payment amount)] AS invoice,
   [STRUCT(1 AS id,
    264578 AS tracking number,
     '2022-01-03 00:00:00' AS date,
     NULL AS details)] AS shipment
UNION ALL
SELECT
   '2' AS order_id,
   'new' AS order_status,
  '2022-01-02 00:00:00' AS date_order_placed,
   NULL AS order_details,
   [STRUCT(56 AS id,
     'table' AS name,
     1 AS quantity,
     123.0 AS price)] AS product,
   [STRUCT(2 AS id,
     'female' AS gender,
     'Lena' AS first_name,
     'Popova' AS last_name,
     'Vinnitsa' AS town_city,
    'Ukraine' AS country)] AS customer,
   [STRUCT(NULL AS id,
     '' AS status,
     '' AS invoice_date,
     NULL AS details,
     '' AS payment_date,
     0.0 AS payment_amount)] AS invoice,
   [STRUCT(NULL AS id,
```

```
 NULL AS
tracking_number,
 '' AS date
,
     NULL AS details)] AS shipment
UNION ALL
SELECT
   '3' AS order_id,
   'completed' AS order_status,
 '2022
-01
-03 00:00:00' AS date_order_placed,
  NULL AS order details,
  [STRUCT
(13 AS id,
     'lamp' AS name,
    1 AS quantity,
 13.0 AS price
)
,
 STRUCT
(16 AS id,
     'pillow' AS name,
    4 AS quantity,
 20.0 AS price
)
,
 STRUCT
(21 AS id,
     'glass' AS name,
    1 AS quantity,
     15.0 AS price)] AS product,
  [STRUCT
(
4 AS id,
     'male' AS gender,
 'Steven' AS
first_name,
     'Last' AS last_name,
     'London' AS town_city,
    'Britain' AS country)] AS customer,
  [STRUCT
(
2 AS id,
     'completed' AS status,
 '2022
-01
-02 00:00:00' AS invoice_date,
     NULL AS details,
 '2022
-01
-03 00:00:00' AS payment_date,
     100.0 AS payment_amount)] AS invoice,
  [STRUCT
(
2 AS id,
    26434578 AS tracking number,
 '2022
-01
-05 00:00:00' AS date
,
     NULL AS details)] AS shipment
UNION ALL
SELECT
   '4' AS order_id,
   'completed' AS order_status,
 '2022
-01
-04 00:00:00' AS date_order_placed,
   NULL AS order_details,
  [STRUCT
(34 AS id,
     'fridge' AS name,
    1 AS quantity,
 130.0 AS price
)
,
 STRUCT
(78 AS id,
     'tv' AS name,
    4 AS quantity,
 70.0 AS price
)
,
 STRUCT
(13 AS id,
     'lamp' AS name,
    1 AS quantity,
     15.0 AS price)] AS product,
  [STRUCT
(
8 AS id,
     'female' AS gender,
     'Kathy' AS first_name,
     'Strong' AS last_name,
     'Napoli' AS town_city,
```

```
'Italy' AS country)] AS customer,
  [STRUCT
(
3 AS id,
     'completed' AS status,
'2022-01-04 00:00:00' AS invoice_date,
     NULL AS details,
 '2022
-01
-04 00:00:00' AS payment_date,
     200.0 AS payment_amount)] AS invoice,
  [STRUCT
(
3 AS id,
    653278 AS tracking number,
 '2022
-01
-05 00:00:00' AS date
,
     NULL AS details)] AS shipment
UNION ALL
SELECT
   '5' AS order_id,
   'completed' AS order_status,
 '2022
-01
-05 00:00:00' AS date_order_placed,
   NULL AS order_details,
  [STRUCT
(33 AS id,
     'radio' AS name,
    1 AS quantity,
 30.0 AS price
)
,
 STRUCT
(
6 AS id,
     'smartwatch' AS name,
    1 AS quantity,
     130.0 AS price)] AS product,
  [STRUCT
(10 AS id,
     'male' AS gender,
    'Bob' AS first name,
    'Strong' AS last name,
     'Napoli' AS town_city,
     'Italy' AS country)] AS customer,
  [STRUCT
(
4 AS id,
     'completed' AS status,
 '2022
-01
-06 00:00:00' AS invoice_date,
     NULL AS details,
 '2022
-01
-07 00:00:00' AS payment_date,
    100.0 AS payment amount)] AS invoice,
  [STRUCT
(
4 AS id,
    1223278 AS tracking number,
 '2022
-01
-08 00:00:00' AS date
,
 NULL AS
details)] AS shipment
UNION ALL
SELECT
   '6' AS order_id,
  'completed' AS order status,
 '2022
-01
-06 00:00:00' AS date_order_placed,
   NULL AS order_details,
  [STRUCT
(43 AS id,
     'powerbank' AS name,
    3 AS quantity,
     50.0 AS price)] AS product, [STRUCT(11 AS id,
     'male' AS gender,
     'Robin' AS first_name,
    'Good' AS last name,
    'Lviv' AS town city,
    'Ukraine' AS country)] AS customer,
  [STRUCT
(
5 AS id,
     'completed' AS status,
 '2022
-01
-06 00:00:00' AS invoice_date,
```

```
 NULL AS details,
 '2022
-01
-06 00:00:00' AS payment_date,
     150.0 AS payment_amount)] AS invoice,
  [STRUCT
(
5 AS id,
     2383278 AS tracking_number,
 '2022
-01
-06 00:00:00' AS date
,
     NULL AS details)] AS shipment
UNION ALL
SELECT
  '7' AS order id,
  'completed' AS order_status,
 '2022
-01
-10 00:00:00' AS date_order_placed,
   NULL AS order_details,
  [STRUCT
(95 AS id,
    'laptop' AS name,
   1 AS quantity,
 260.0 AS price
)
,
 STRUCT
(76 AS id,
     'powerbank' AS name,
    1 AS quantity,
 75.0 AS price
)
,
 STRUCT
(41 AS id,
     'paper' AS name,
    1 AS quantity,
     5.0 AS price)] AS product,
  [STRUCT
(21 AS id,
     'male' AS gender,
     'Ivan' AS first_name,
    'Navi' AS last name,
     'Vinnitsa' AS town_city,
    'Ukraine' AS country)] AS customer,
  [STRUCT
(
6 AS id,
     'completed' AS status,
 '2022
-01
-11 00:00:00' AS invoice_date,
     NULL AS details,
 '2022
-01
-12 00:00:00' AS payment_date,
     340.0 AS payment_amount)] AS invoice,
  [STRUCT
(
6 AS id,
    6434578 AS tracking number,
 '2022
-01
-13 00:00:00' AS date
,
     NULL AS details)] AS shipment
```
Додаток В (обов'язковий)

#### ІЛЮСТРАТИВНА ЧАСТИНА

# РЕОРГАНІЗАЦІЯ СТРУКТУРИ БАЗИ ДАНИХ АВТОМАТИЗОВАНОЇ СИСТЕМИ УПРАВЛІННЯ ІНТЕРНЕТ МАГАЗИНОМ ДЛЯ ФОРМУВАННЯ СХОВИЩА ДАНИХ У ХМАРІ

### Студент групи 2АКІТ-21м

**Ttonuc** 

Микола КОНОПКО **Ім'я ПРІЗВИЩЕ** 

14 零落福口时

Керівник к.т.н., доцент кафедри КСУ

Підпис

Марія ЮХИМЧУК **Ім'я ПРІЗВИШЕ** 

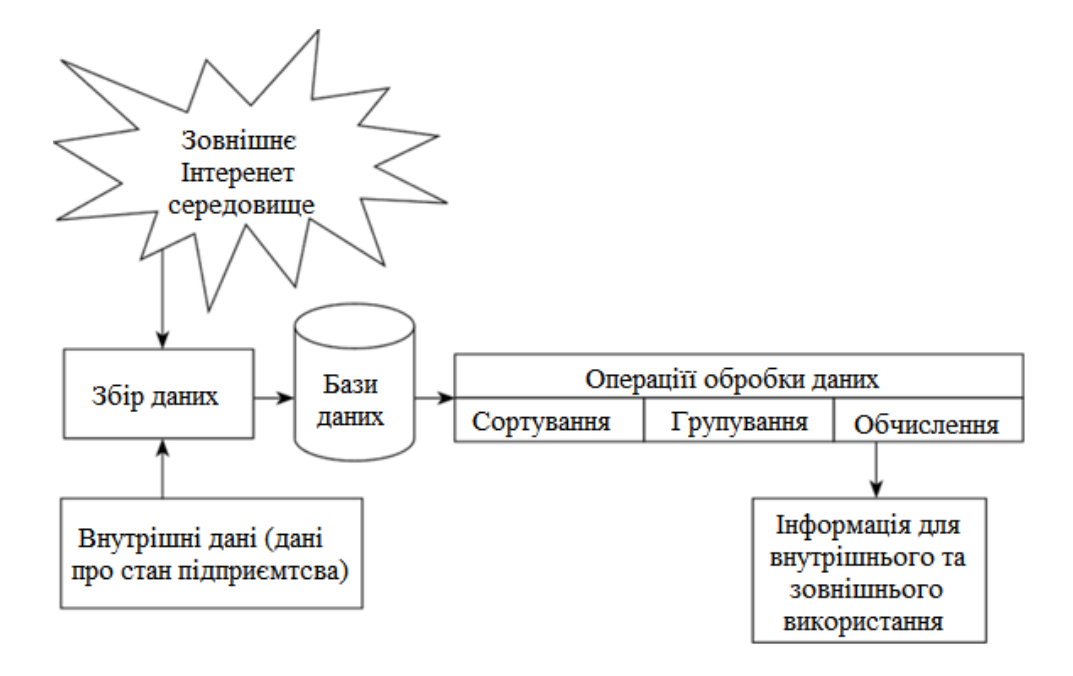

## Структуру OLAP системи та взаємодія систем зберігання та перетворення

даних

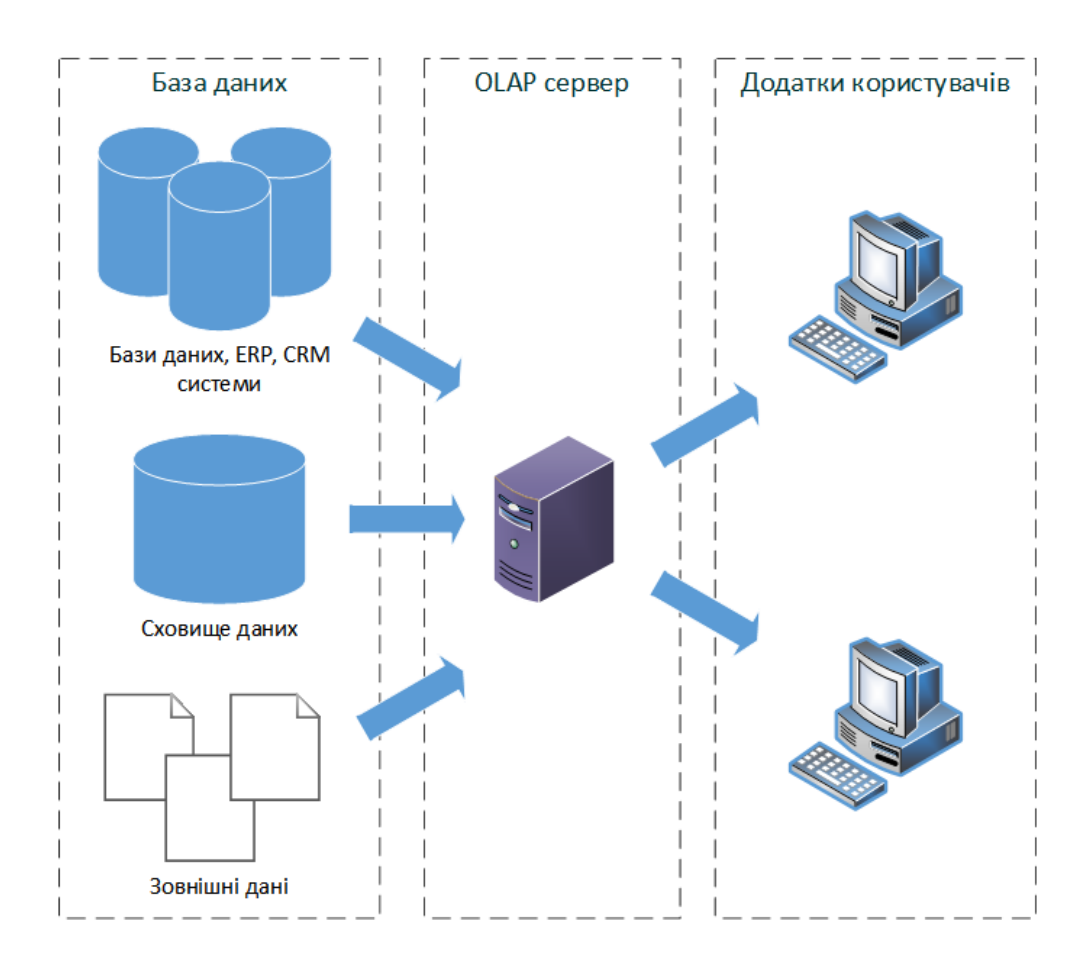

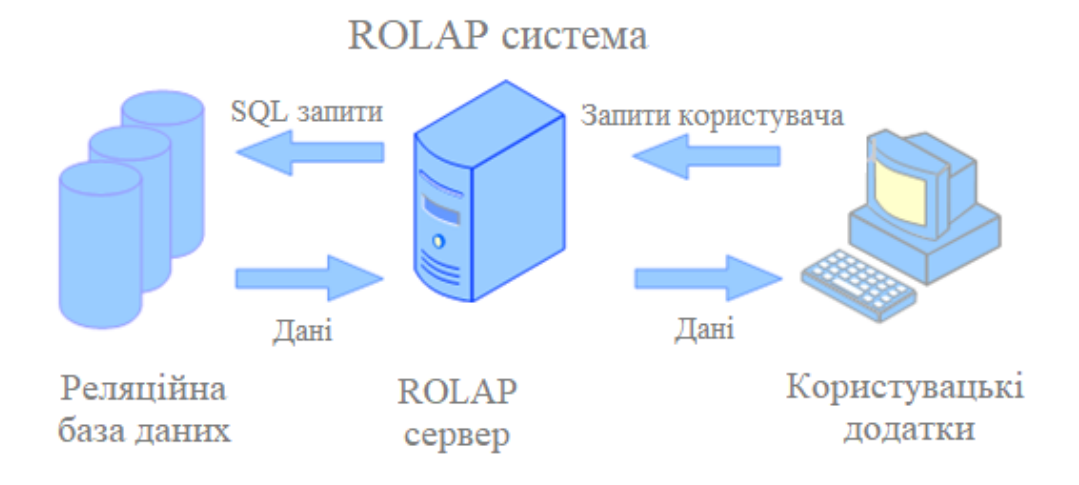

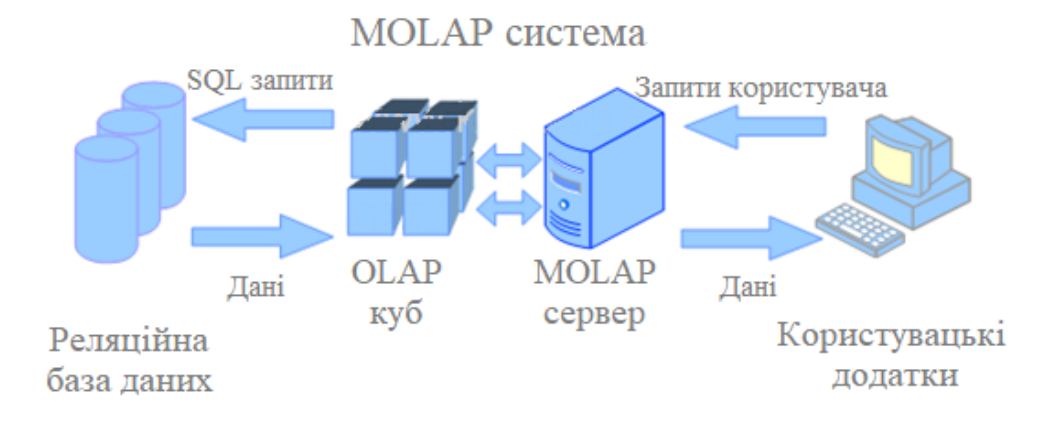

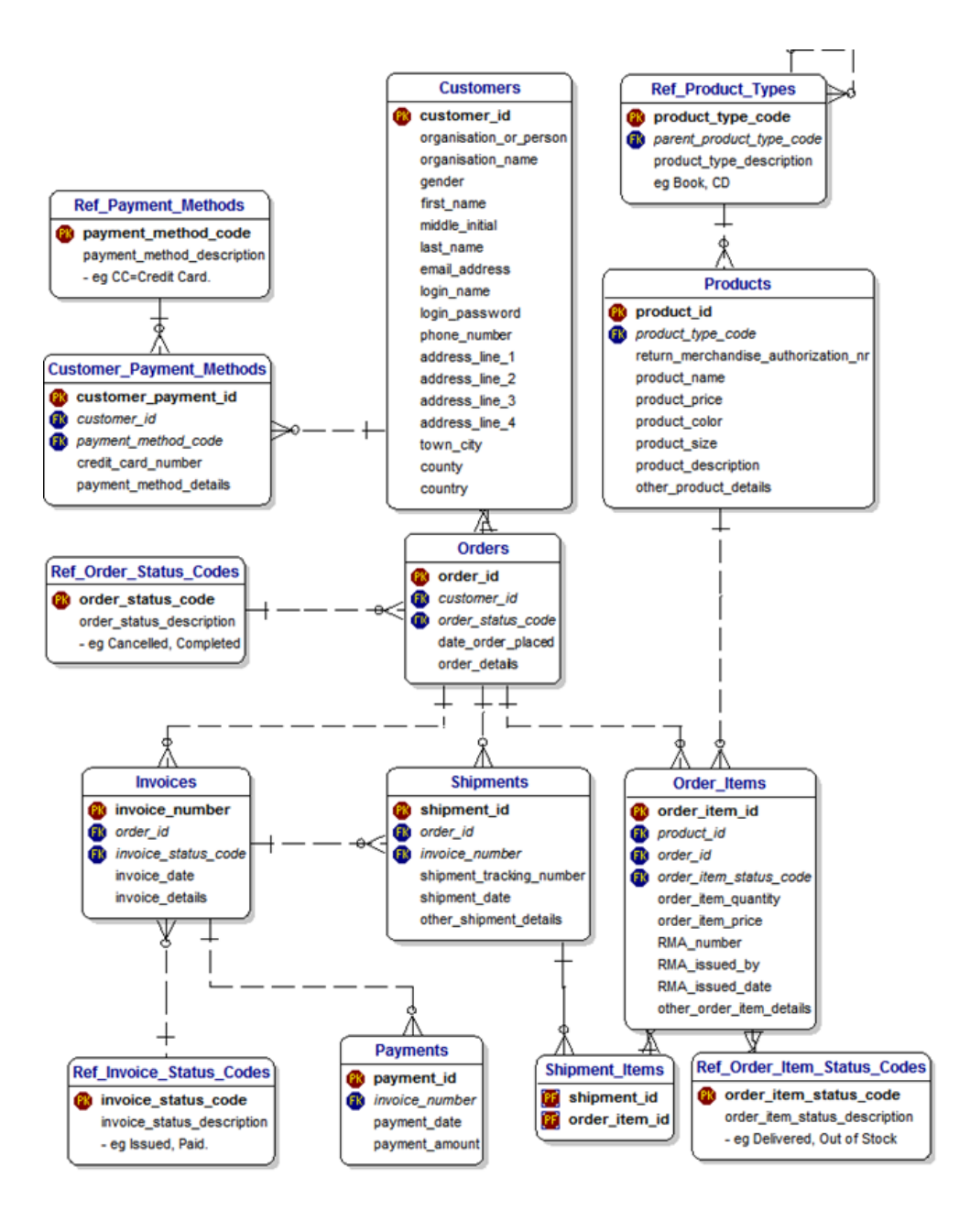

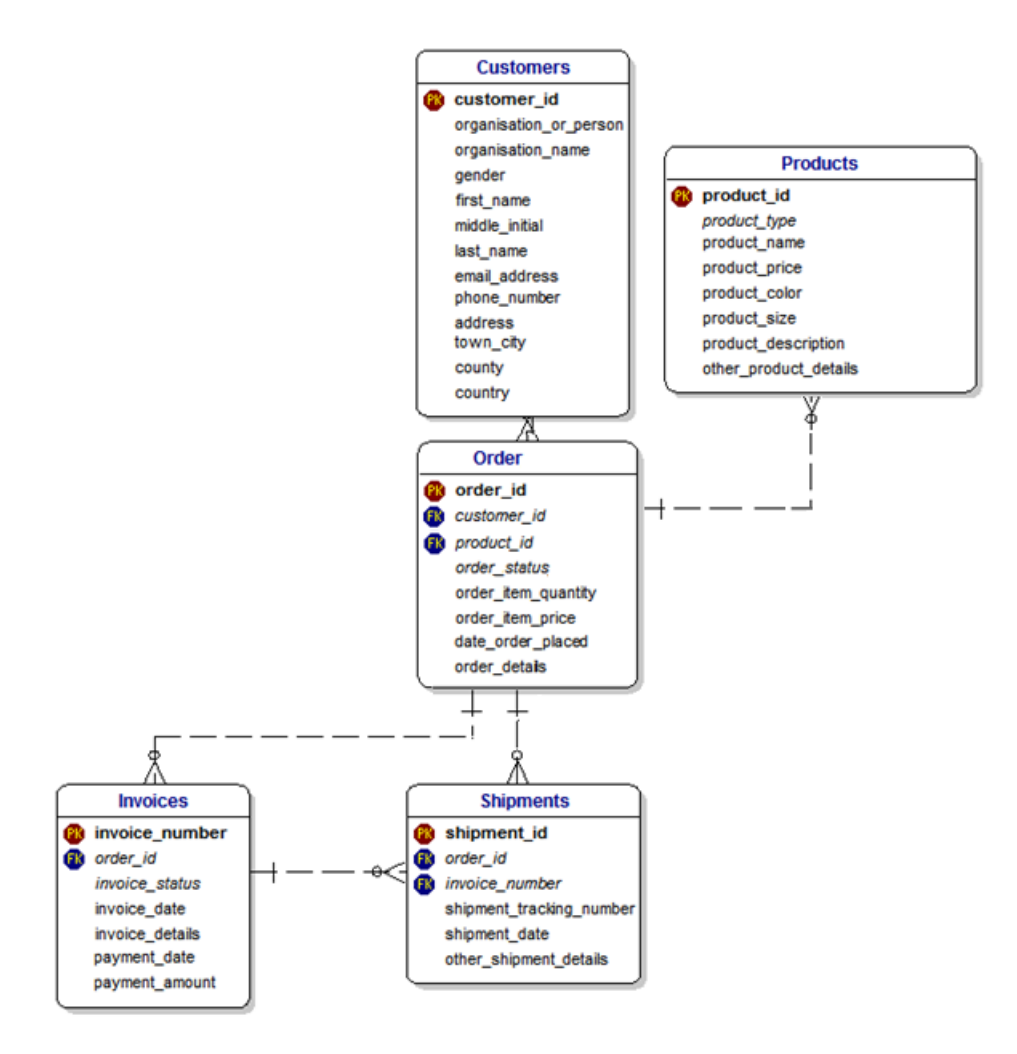

## Схема денормалізованої таблиці для аналітичної обробки даних з АСУ інтернет

### магазину

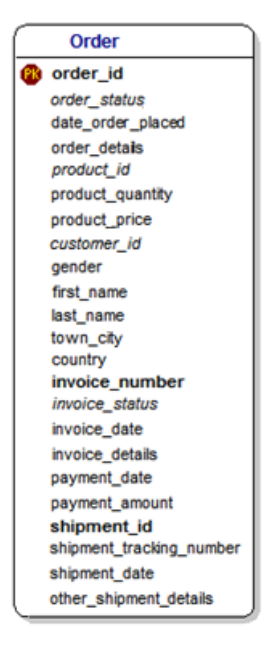

## Налаштування датасету в Google BigQuery

#### Create dataset

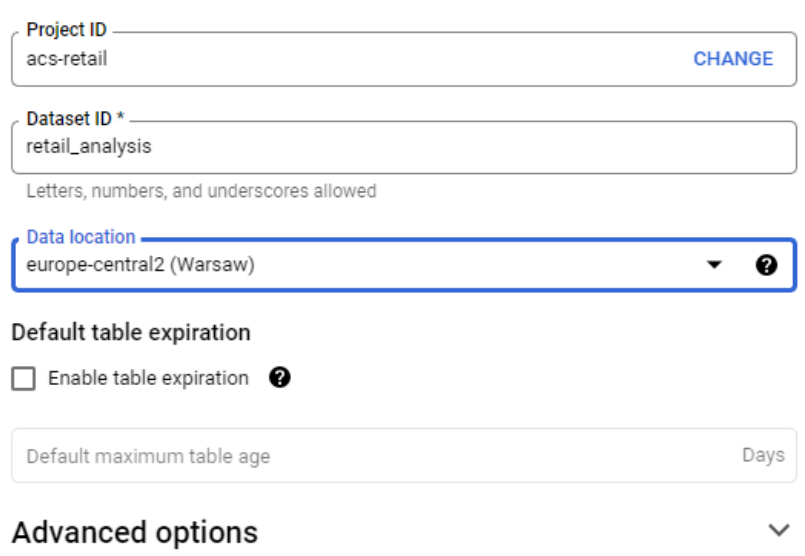

**CREATE DATASET** CANCEL

## Перелік увімкнених ролей для проекту ACS-retail, що стосуються Google

# BigQuery

#### Roles for "ACS-retail" project

A role is a group of permissions that you can assign to principals. You can create a role and add permissions to it, or copy an existing role and adjust its permissions. Learn  $more$ </u>

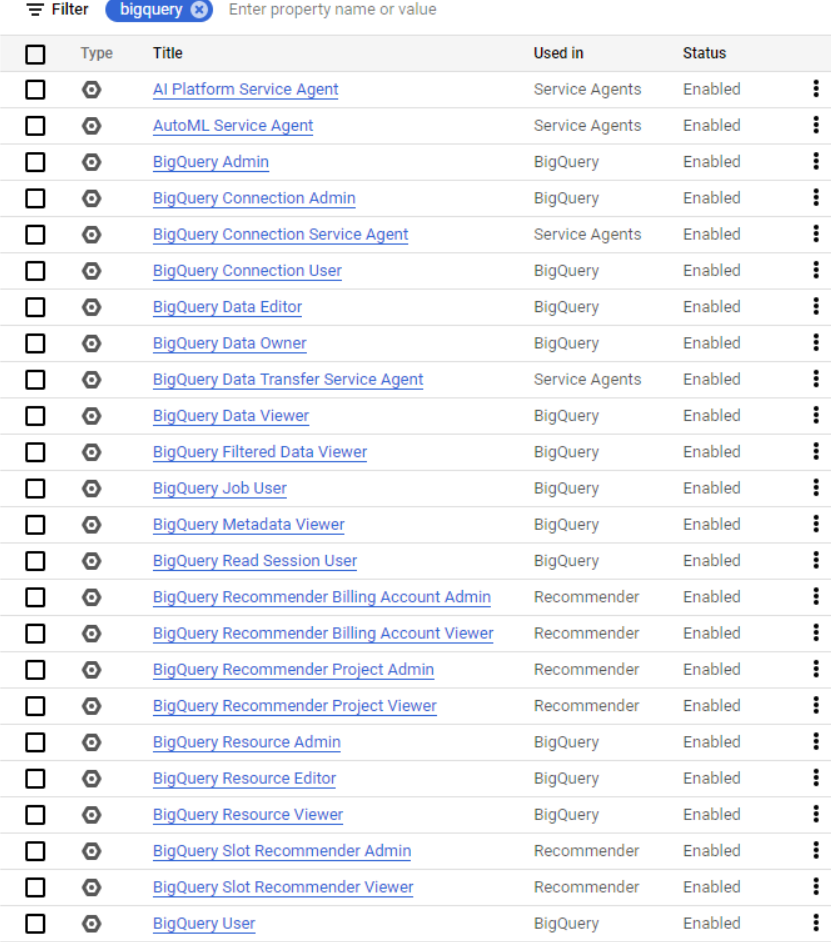

## Схема таблиці Orders

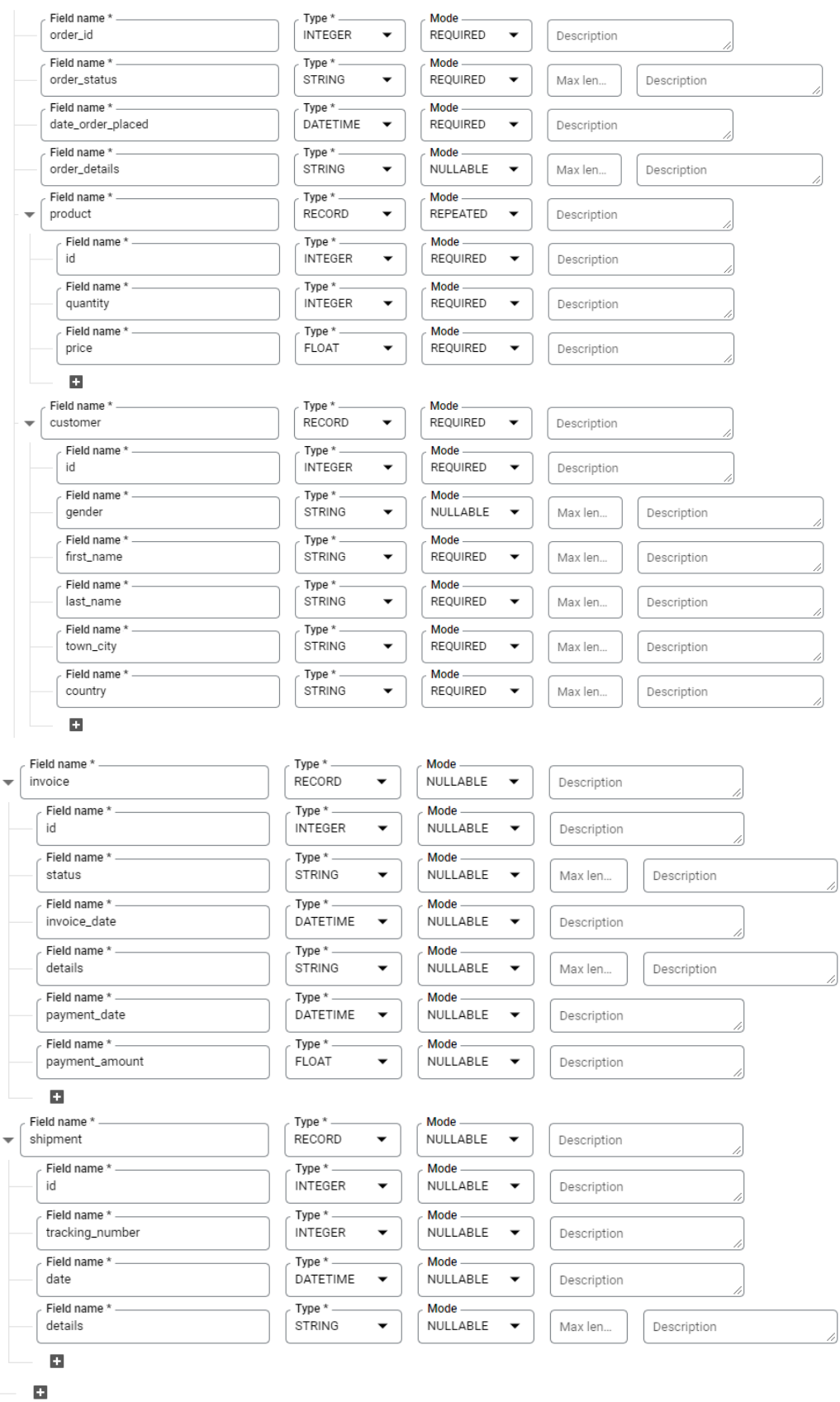

#### Partition and cluster settings

Partitioning ————<br>date\_order\_placed

# Набір тестових даних в таблиці Orders

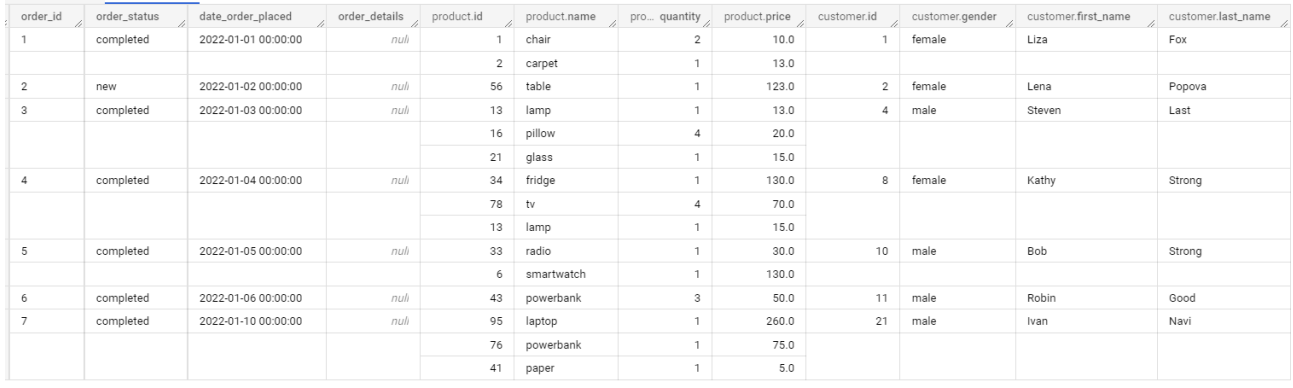

# Набір тестових даних в таблиці Orders (продовження)

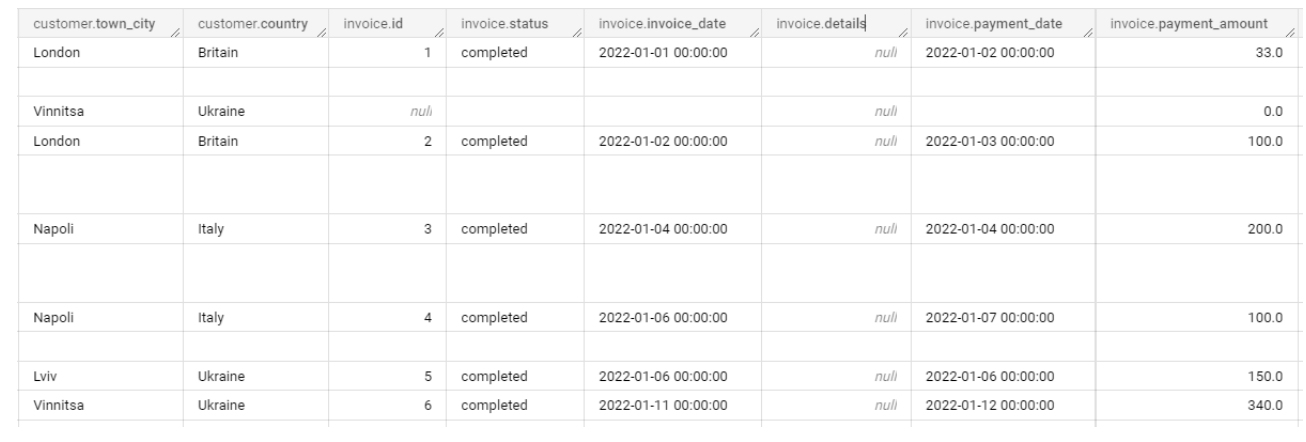

# Набір тестових даних в таблиці Orders (продовження)

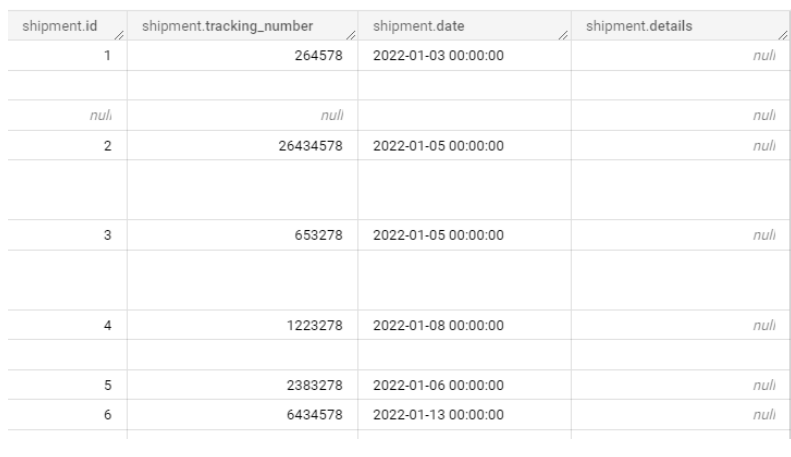

 $\left[ \mathbb{Q}\right]$ n п  $\mathbf{L}$  ,  $\mathbf{J}$ Дания Беларусь Ирландия Польша Германия Украина Австрия Франция Румыния Италия Испания Греция Турция Португалия En Kaptorpad ические данные © 2022 Google, INEGI | Условия использования customer.coun... customer.country  $1 \cdot \bullet$ Italy Britain Ukraine  $\overline{1}$ 

Кругова діаграма з географічними даними на основі створених замовлень

Діаграма динамічних рядів на основі суми оплачених замовлень в розрізі часу

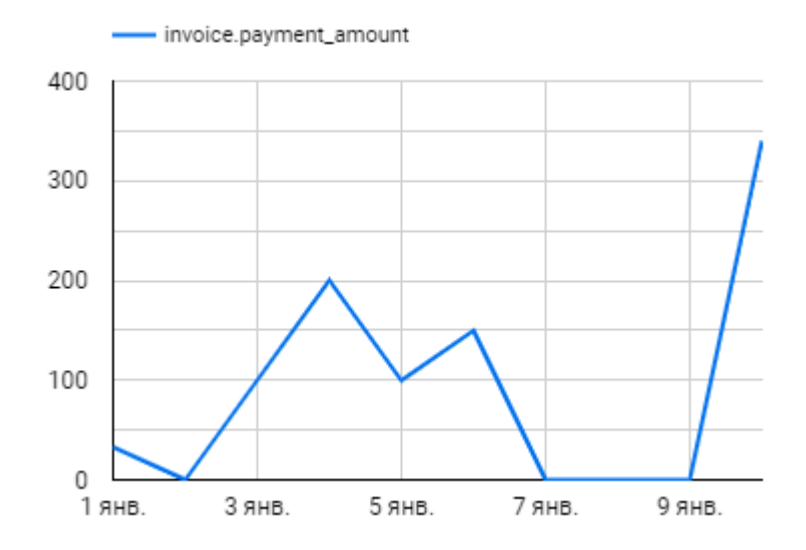

Кільцева діаграма, що відображає кількість замовлених товарів в процентному співвідношенні до загальної кількості проданих позицій

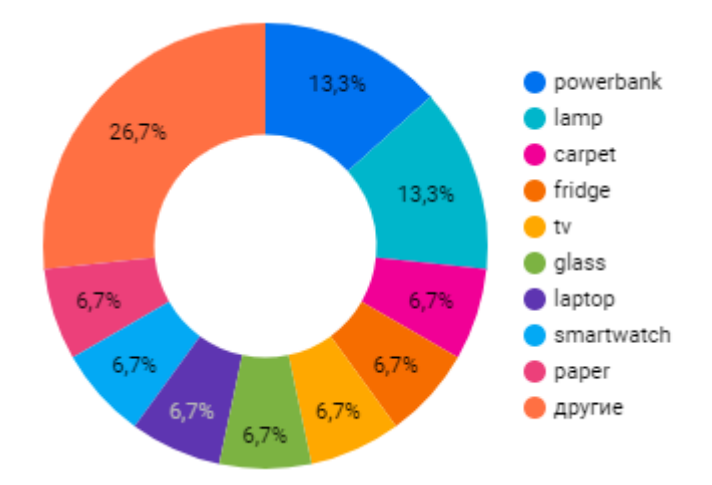

# Зведена таблиця, що відображає суму реалізованих замовлень у розрізі найменування товару та країни отримувача

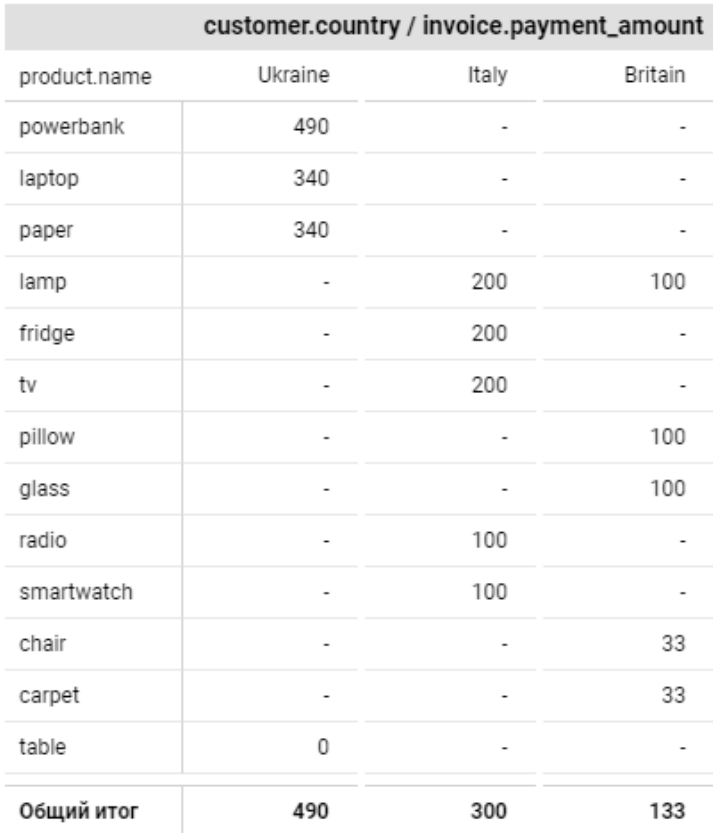